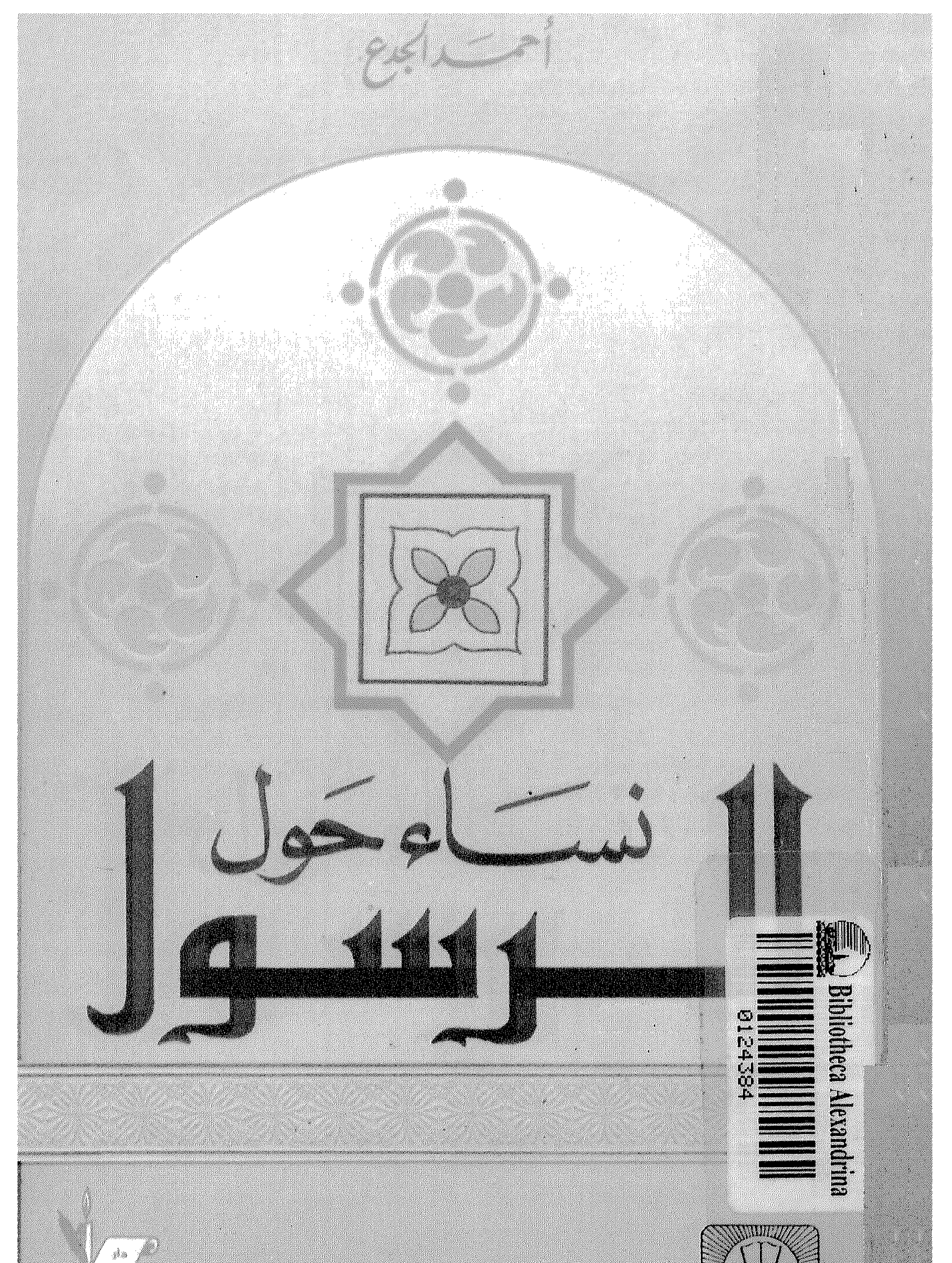

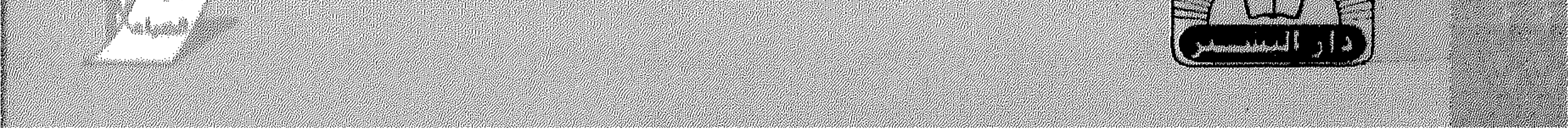

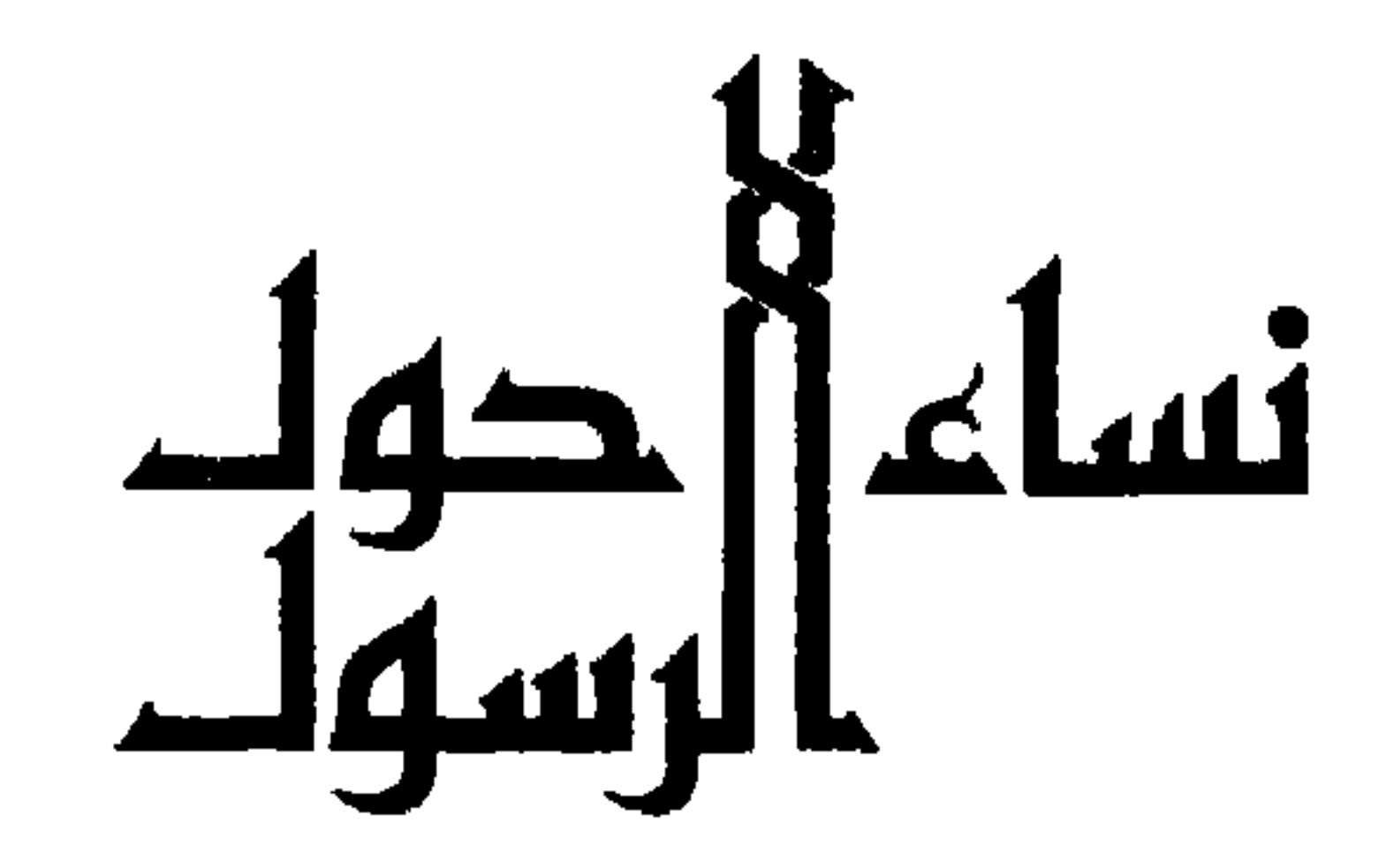

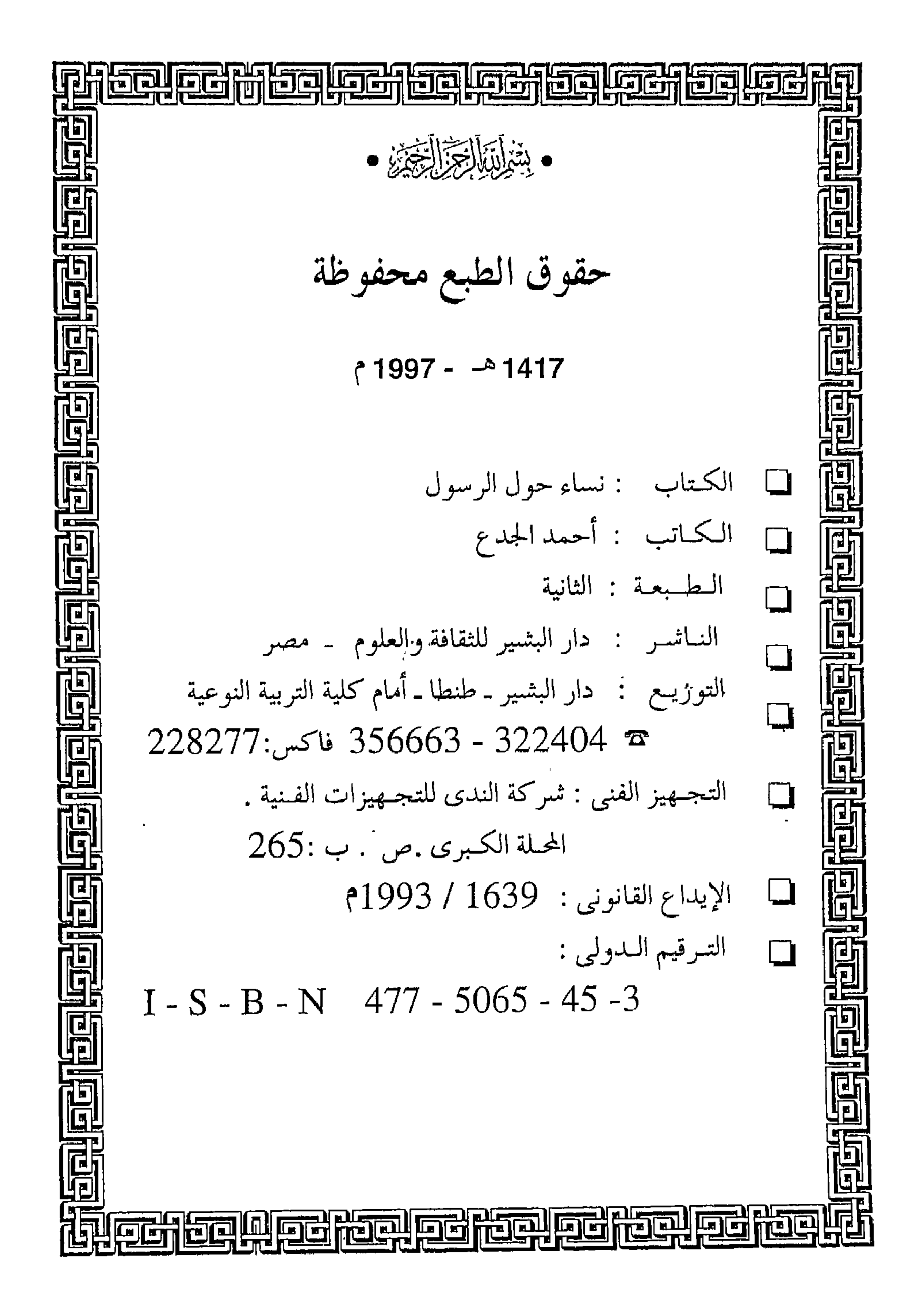

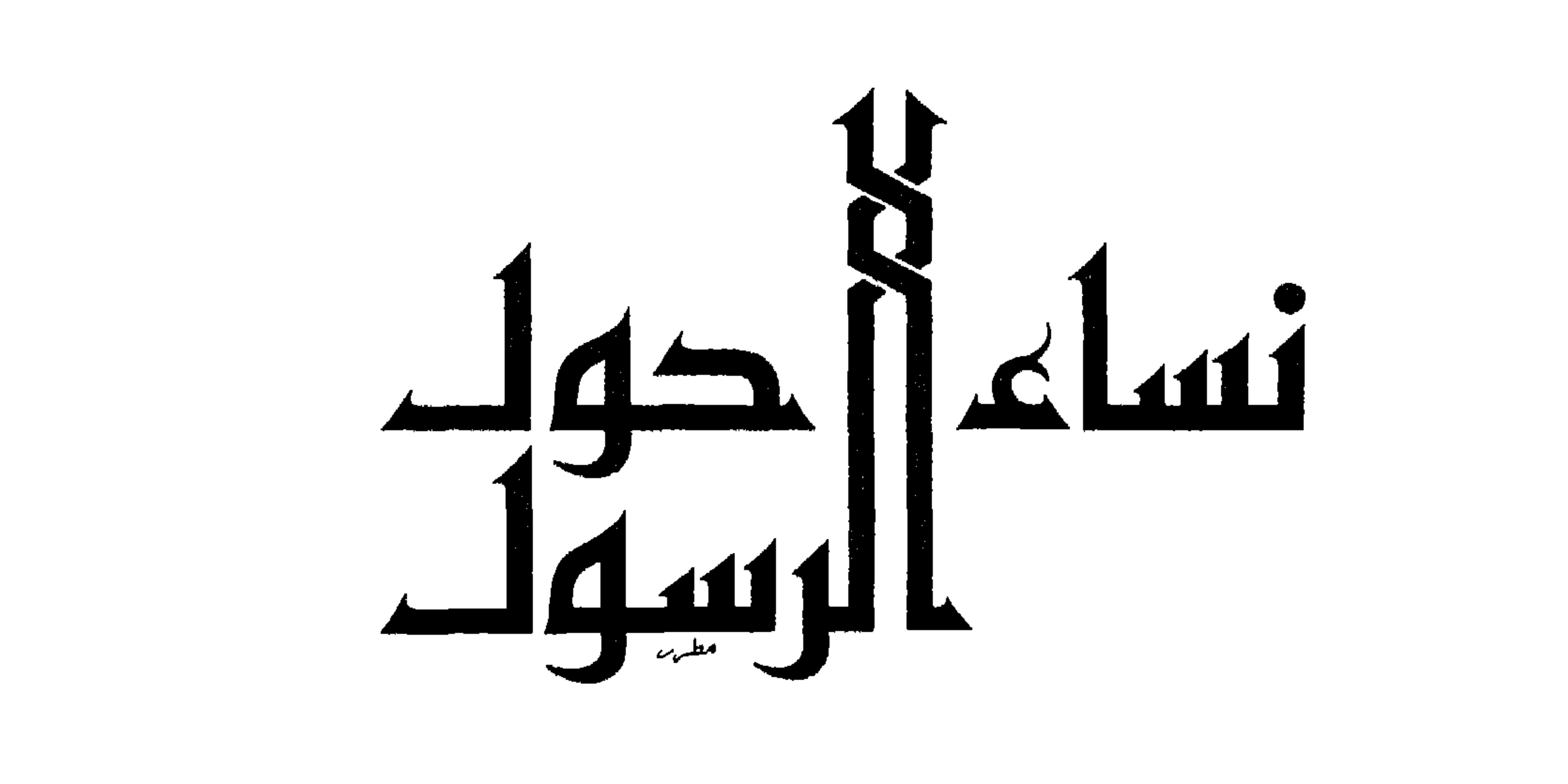

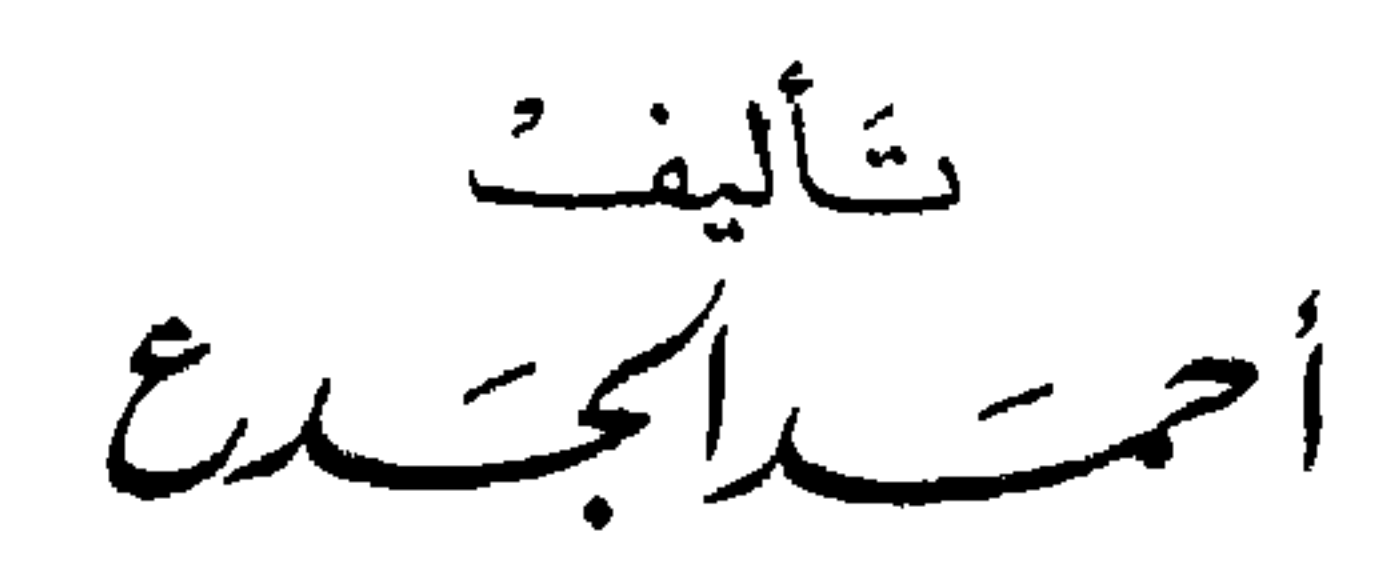

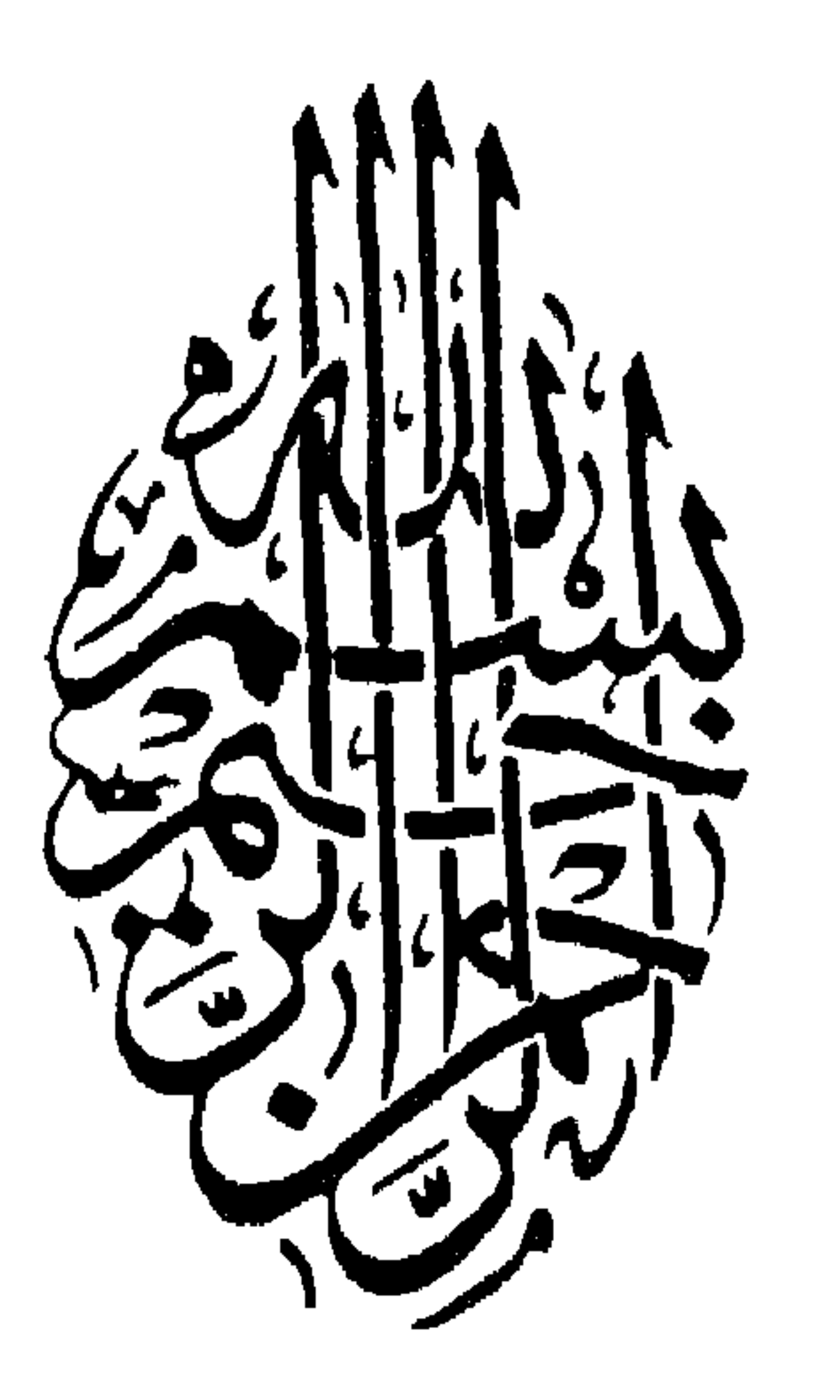

بسسسا لتدالرحمن الزحيم

الأملاء ورحيب كو

إلى ابنتيَّ العزيزتين: أُمامة ودانة... ضارعاً إلى الله أن يجعلهما من المؤمنات القانتات العابدات المجاهدات. . . مؤملًا أن يتخذن من أمهات المؤمنين وصحابيات رسولنا الأمين قدوة ومثلًا . . .

أحمد الجدع أبو حسان

## 0

بسيسشسم الله الرحمز الرحب يم

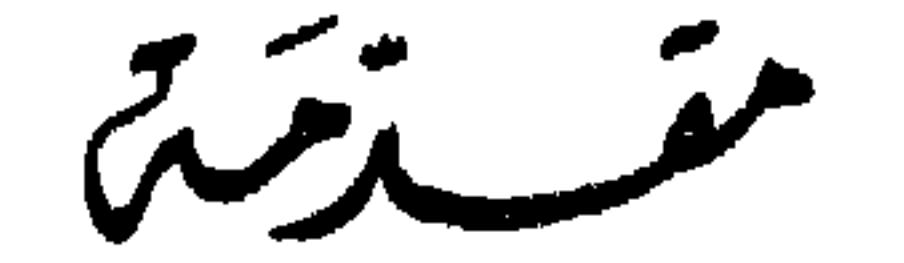

الحمد لله والصلاة والسلام على رسول الله. . أمايعــــــد:

فقد قامت دولة الإسلام الأولى، وبني الممجتمع الإسلامي الأول على قاعدة متينة من تعاون الرجال والنساء والتفافهم حول رسول الله ــ صلوات الله وسلامه عليه ۔.

ولقد تحدث المتحدثون كثيراً، وألف المؤلفون من الكتب جماً غفيراً حول دور الرجال في الدعوة الإسلامية في عصر الرسول، ولكن قليلًا من المتحدثين وقليلًا من الكتاب تناول الحديث عن دور نساء المسلمين في هذه الدعوة المباركة.

لقد كان دور النساء في عصر رسول الله ــ صلى الله عليه وسلم ــ دوراً كبيراً

ولقد سجلت المرأة في صفحة الإسلام الخالدة أسطراً من نور، ولقد أعطت المرأة الصحابية المثال والقدوة لكل امرأة مسلمة من بعدها حتى تكون مثلها وتحذو حذوها وتسلك سبيلها…

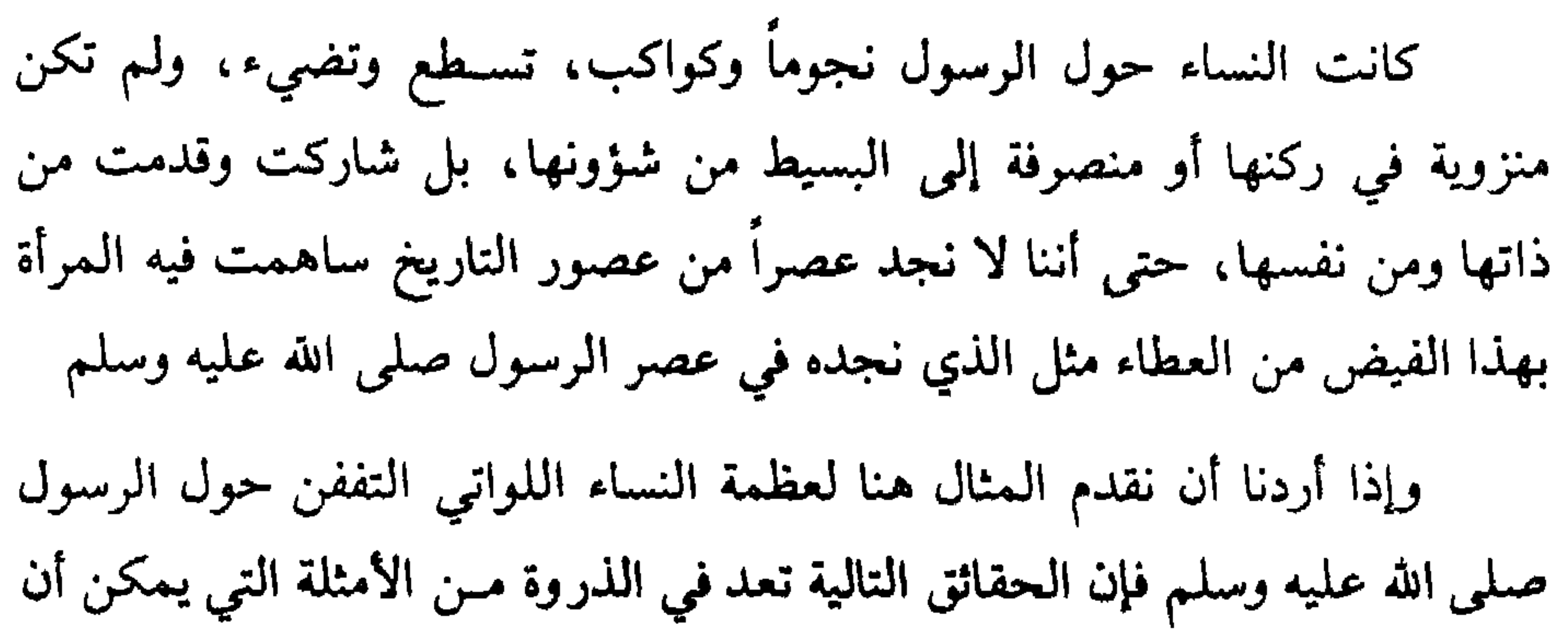

رسول رب العالمين. إن في صحائف التاريخ لأمجاداً، وإن في سجل الأيام لفخاراً، فهل آن لنا أن نفتح سجل الأيام ونقلب صحائف التاريخ حتى نتعلم من أمهاتنا وحتى نقتدي بسيداتنا، أولئك اللواتي جاهدن من أجل هذا الدين حول رسولنا الأمين؟ إنني وأنا أقلب سجل الفخار للمرأة المسلمة، وجدت من الحوادث

به نساءً من نساء العالمين أدنى بكثير مما سجلته المرأة المسلمة من مواقف حول

يصححت :

قال ــ عليه السلام ــ : ناس من أمتي عرضوا عليّ غزاةً في سبيل الله . قالت: يا رسول الله، ادع الله أن يجعلني منهم. قال ــ عليه السلام ــ : أنت من الأولين!'' انظروا إلى أين تمتد مطامح هذه الصحابية، انظروا إلى أين تمتد مطامحها وهي في المدينة المنورة ولم تتعد الدعوة الاسلامية حدود الجزيرة، (١) حديث أم حرام بنت ملحان متفق عليه، وعند البخاري : أول جيش من أمتي يغزون البحر قد أوجبوا .

شهيدة، وفيها تدفن ـ رضي الله عنها. . .

ألا يدعو ذلك إلى فخر لا حدود له؟ ألا يدعو ذلك نساء المسلمين أن يتذكرن ويحفظن ما لهن في قبرص من أمجاد؟. وقبرص ونساؤها المسلمات في عصر الهوان الذي نعيشه يسومهن الحاقدون الصليبيون مرّ العذاب؟! لقد بعث هذا الدين في نساء المسلمين عزاً ومجداً، وهم به يحيون حياة السمو والفخار، ولقد أراد الأعداء لنسائنا أن يعشن حياة الذل والهوان، فشغلوهن بالتافه من الأمور، وبالصغائر من الأعمال.... فهل آن الأوان لنسائنا أن ينهضن وأن يمددن أياديهن للمساهمة في نهضة الإسلام المعاصرة وصحوته المباركة؟

 $\mathbf{A} \times \mathbf{A}$  and  $\mathbf{A} \times \mathbf{A}$  and  $\mathbf{A} \times \mathbf{A}$  and  $\mathbf{A} \times \mathbf{A}$ 

$$
m_{\text{max}} \sim \text{max} \quad m_{\text{max}} \sim \text{max} \quad m_{\text{max}}
$$

أحمد الجدع

خُديجَـــة... أوّل المُسلِمات

لا أعرف امرأة من العرب أو من غيرهم أشد فراسة من خديجة. . .

كانت خديجة على حظ من الجمال وعلى حظ وافر من الثراء. . توفي عنها زوجها، فتطلع إليها كثير من سادة مكة . . ولكنها لرجاحة في عقلها، كانت تستأني حتى تنظر أيهم ذلك الرجل الذي يملأ عينها ويلبي ما في نفسها من مثل كريمة وأخلاق سامية. . . ووضع الله في طريقها محمد بن عبد الله، شاب يتيم الأبوين، فقير المال، لكنه غني بأخلاقه وصفاته حتى دعاه قومه بالأمين. . . . خرج محمد في قافلة تجارية إلى الشام أميناً على مال خديجة، وكان معه في هذه الرحلة غلامها ميسرة، فشاهد من خلقه وفضله مأ أذهله . . فقد كان فيه **Starting and the starting of the starting of the starting of the starting of the starting of the starting of the starting of the starting of the starting of the starting of the starting of the starting of the starting of** 

\* \* \*

 $U \rightarrow V$ وأصابته دهشة المفاجأة ... اقوأ. وقال بصوت خفيض مشوب بالرهبة. . . ما أنا بقارىء . . . ويسأتيه الأمر… اقرأ… اقرأ ىاسم ربك الذي خلق…… وينطلق محمد من الغار مسرعاً. . . ترتجف فرائصه لما سمع . . . وقد خشي أن يكون قد أصابه شيء، ووصل إلى بيته وهو على هذه الصورة من الدهشة والذعر.

وتلقته خديجة بحنانها وعطفها . . . وقد أوى إلى فراشه وهو يقول دثروني

خديجة بيده إني لأرجو أن تكون نبي هذه الأمة . . . . والله لا يخزيك الله أبداً، إنك لتصل الرحم، وتصدق الحديث، وتحمل الكلَّ، وتُقري الضيف، وتعين على نوائب الحق».

إذن لقد كانت خديجة تتوقع أن يكون محمد النبي المنتظر الذي يتحدث عنه الناس والذي تحدث عنه كثيراً أمامها ابن عمها: ورقة بن نوفل. لقد كانت خديجة تتوقع.... ولعلها كانت تنتظر....

وقد جاءت الساعة التي توقعتها واللحظة التي انتظرتها.... كانت خديجة وليلة القدر على موعد. . . . وقد حان الموعد ودقت

ساعته. . . .

مثال شباب قريش خلقاً وفضلًا وأصبحت اليوم زوجة نبي هذه الأمة…… فأي فضل وأي شرف حازته هذه السيدة الجليلة….. لقد كانت خديجة أهلًا لهذا الفضل وذلك الشرف..... وأسرعت عائدة إلى بينها، وجلست إلى جانب زوجها تنظر إليه معجبة به عازمة على الوقوف إلى جانبه حتى يبلغ الرسالة السماوية ويؤدي الأمانة

الإلهية . . . .

ولم يطل النوم بمحمد، فإن الله أعده لمهمة لا يصلح معها النوم. . . .<br>وأنزل عليه وحيه: ﴿ يا أيها المدثر، قم فأنذر . . . ﴾.

وتطلع محمد إلى خديجة التي تلقته بحنانها وعطفها وإعجابها وتأييدها وتصديقها. . . . فقال لها: انتهى يا خديجة عهد النوم والراحة. . . . ».

انتهى عهد النوم وجاء وقت الجد والعمل....

وحدثت خديجة زوجها بما قاله لها ورقة . . . وانطلقا معاً إليه، فلما رأى ورقة محمداً مقبلًا بادره بقوله: «والذي نفسي بيده إنك لنبي هذه الأمة…. ولتكذُّبنَ، ولتؤذَّينَ، ولتُخرَجَنَ، ولتُقاتلن ولئن أدركت ذلك اليوم لأنصرن الله نصرا يعلمه».

ولما سمع محمد من ورقة ما سمع قال مستغرباً: «أو مخرجيٌّ هم»؟ قال ورقة: «نعم، لـم يأت رجل قط بمثل ما جئت به إلا عودي . . . » وسمعت خديجة كل ذلك من ابن عمها، سمعت أن الرسول سوف يلقى من قومه عنتاً، سوف يكذبونه وسوف يؤذونه وسوف يخرجونه من مكة . . . موطنه وموطنها، وسوف يشهرون في وجهه السلاح ويقاتلونه به. . . . سوف يكون جهاداً كبيراً. . . .

سمعت خديجة كل ذلك فما زادها إلا ثقة بزوجها وعزماً علمي نصرته

والوقوف إلى جانبه وكانت خديجة أول من صدق محمداً وآمـ; بما جاء به ـ وأصبحت خديجة أول رقم في الإسلام. لـم يسبقها إليه رجل أو امرأة . . . لـم يسبقها إليه صغير أو كبير . . . . وسجلت خديجة بإيمانها صفحة فخسار للمرأة أن كـانت أَوَّلَ المسلمين....

وكانت خديجة خير معين لزوجها ولمن أسلم من الرجال والنساء…. آست رسول الله بمالها، وأزرته بحنانها، وأعانته بصبرها وجلدها……

واشتدت قريش في أذاها… وافتنت في ذلك الأذى وذهبت فيه كل مذهب . . . فما زاد ذلك الدعوة إلا قوة والمسلمين إلا ثباتاً . . . وازداد الإقبال علم الإسلام يوماً بعد يوم حتى خشيت قريش علمي كيانها، وخاف السادة فيها

ودخلت خديجة مع زوجها شعب أبي طالب. . . وصبرت على ما لاقت من عنت المقاطعة، فما وهنت لما أصابها، وما اشتكت مما تلقاه فيها…

وأصابها بسبب تلك المقاطعة الهزال... فقد كانت امرأة غنية مرفهة مخدومة . . . فأعانها إيمانها العظيم على الصبر الطويل . . . ولكنها خرجت من الشعب وقد أنهكها التعب . . . . فما لبثت أن ماتت وقد أدت ما عليها لدعوة الله ووفت لزوجها رسول الله صلى الله عليه وسلم. . . وكان وقع وفاتها على رسول الله أليماً . . . . حزن لفراقها أشد ما يكون الحزن وأبلغه حتى سمى العام الذي ماتت فيه عام الحزن.

 $\mathbf{r}$  and  $\mathbf{r}$  and  $\mathbf{r}$  and  $\mathbf{r}$  $\mathbf{r} = \mathbf{1}$  and  $\mathbf{r} = \mathbf{r} = \mathbf{r}$ 

\* \* \*

كان لخديجة ـ رضوان الله عليها ـ في نفس الرسول أثر لا يمحى، ظل يذكرها ويكرم سيرتها حتى توفاه الله وانتقل إلى الرفيق الأعلى. . .

قالت السيدة عائشة ـ رضي الله عنها وعن أبيها ـ : «ما غرتُ من امرأة لرسول الله ــ صلى الله عليه وسلم ــ ما غرت من خديجة، لما كنت أسمع من ذكره لها...»

كان رسول الله ــ صلى الله عليه وسلم ــ دائـم الذكر لـها . . . يذكرها بالثناء والحمد والإكبار والحب حتى غارت منها زوجته الأثيرة عائشة . . . . والغيرة طبيعة في النساء... كان رسول الله ــ صلى الله عليه وسلم ــ يقول عن خديجة : «لقد رزقت حبها».

وكان يقول: «إني لأحب حبيبها».

وإنه ليهش للقائها إذ كانت أخت خديجة.

«ما تذكر من عجوز من عجائز قريش، حمراء الشدقين، هلكت في الدهر الأول، أبدلك الله خيراً منها».

the contract of the contract of the contract of

أليست هذه السيدة الجليلة التي أسرعت وصدقت وأمنت جديرة بالحب والتقدير؟ أليست هذه السيدة العظيمة التي سارعت وبذلت وأنفقت مالها في سبيل الله جديرة بالثناء العاطر؟ ألا يكفيها منزلة أن كانت أول المسلمين؟ لمهذا أحبها رسول الله...

 $\mathbf{y}$ .

الزهيراء فاطمة بنت محمّد عَلَيلة

الزهراء . . .

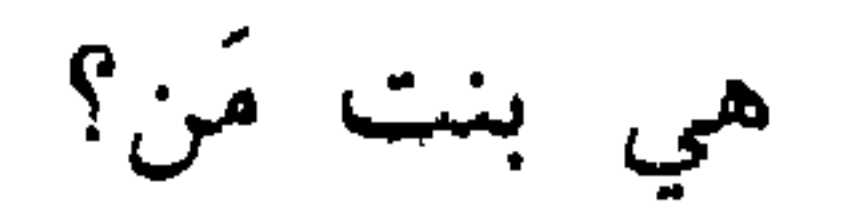

هي زوج مَن؟ هي أم مَنْ؟

إنها ابنة سيد المرسلين... سيد ولد آدم... محمد بن عبد الله ــ صلوات الله وسلامه عليه ــ ومن كان أبوها رسول الله فقد حازت الفخار كله ونالت من المعجد ذروته. . . .

وعلمى هذا الشرف الباذخ الذي دونه كل شرف فقد أكرم الله الزهراء بفيض أخر من الشرف والفخار. . .

فهي أيضاً ابنة خديجة أول النساء إيماناً بالإسلام. وهي أيضاً زوج علي بن أبي طالب الذي كرمه الله بالإسلام صبياً، فما انحنى لوثن ولا سجد لصنم. . . وهو المجاهد مع النبي منذ نعومة أظفاره . . . وهو خليفة المسلمين الرابع رضي الله عنه وأرضاه وهي أيضاً أم الحسنين . . . سيدا شباب أهل الجنة. . .

71

كان عمرها خمس سنوات عندما شرف الله أباها بالنبوة الخاتمة . . . وقد تفتحت مداركها على أبيها وهو يعانى من صد قريش وتعنت سادتها واعتداء سفهائها على شخصه الكريم، كانت ترى ما يلقاه أباها من عنت، فتأسى

\* \* \*

هذه هي الزهراء في جلال شرفها وعظيم قدرها وجليل منزلتها. . . .

كان أقسى ما رأته فاطمة ذلك المشهد الذي أحزنها الحزن كله . . أباها يصلى في ساحة الكعبة فيسجد، فيأتي سفيه مكة عقبة بن أبي معيط فيلقي على رأسه بسلي جزور بين قهقهات قريش وضحكاتها، ويبقى رسول الله ساجداً إلى أن تتقدم فاطمة وتُلقي عنه هذا القذر الذي ألقاه عليه عفن العقل الجاهلي البغيض . . .

وينهض رسول الله ــ صلى الله عليه وسلم ــ ويلتفت إلى قريش، وينظر إليهم نظرة ثاقبة صارمة، ثم يدعو عليهم: «اللهم عليك الملأ من قريش . . . .

ويشاء الله أن تطوى الأعوام، وتدور الأيام، وتقع معركة بدر وترى فاطمة بأم عينها هؤلاء النفر مجدلين صرعى حول ماء بدر . . . . أصابتهم دعوة الرسول

وجنوا عاقبة ما قدموا من شر وسوء وجهالة.

\* \* \*

كانت فاطمة في ميدان الدعوة منذ نعومة أظفارها . . . تواكبها خطوة خطوة، وتساهم فيها بالقدر الذي يؤهلها له سنها وبالقدر الذي تؤهلها له أنوثتها وبالقدر الذي يؤهله لها موقعها في بيت النبوة.

وكان رسول الله ــ صلى الله عليه وسلم ــ محبأ لفاطمة، شديد الـحب لها، فقد كانت صغرى بناته، وبقيت رفيقة أمها وأبيها إذ فارقت أخواتها الثلاث منزل الأسرة إلى منازل الزوجية. . .

وكان كلما أراد أن يتمثل بأحب الناس إليه تمتل بذكرها، وكان كلما أراد أن يضرب لقريش مثلًا بأحب الناس إليه ذكر فاطمة بنت محمد . . . .

فعندما أنزل الله عليه : ﴿ وَأُنذُرُ عَشْيَرْنَكَ الأقربينِ. . . ﴾ جمع قريشاً وقال لـهم: «يا معشر قريش، اشتروا أنفسكم، لا أغني عنكم من الله شيئاً . . . .

يا بني عبد مناف، لا أغني عنكم من الله شيئاً. . . . يا عباس بن عبد المطلب لا أغني عنك من الله شيئاً، ويا صفية عمة رسول الله لا أغني عنك من

 $2.41$  to an Alexandre

\* \* \*

عاشت فاطمة في بيت النبوة. . . .

فكانت تربيتها تربية قرآنية، فتمثلت في شخصيتها كل المثل السامية التي جاء بها الإسلام...

كانت ترى وتسمع وتحاول أن تشارك في الأحداث الجسام على صغر سنها فكان لها في حياة أبيها مكانة سامية. . . جد سامية حتى قال عنها ـ عليه صلوات الله وسلامه ـ: «إنما فاطمة بضعة مني، يؤذيني ما آذاها، ويريبني ما رابها».

وتتوالى أحداث مكة، ويشتد الأذى بالمسلمين، وتحاول قريش جهدها لتطفىء نور هذا الدين. . . . ويتوالى فشل قريش، فتزداد أذى للمسلمين، ويأذن الله لرسوله بالهجرة.... فيترك أحب بلاد الله إليه وينزل دار الهجرة . . . . المدينة المنورة . . . . وتتخلف فاطمة وأختها أم كلثوم في بيت النبوة بمكة، ينتظرن أمر رسول الله لهن بالهجرة. . . . ولـم يلنبث الأمر أن جاءهن، فيتجهزن، ويغادرن منزلهن بعيون دامعة وقلوب أسية… ويعجبن لقسوة قريش على أبنائها ممن اختاروا طريق الهداية . . . . ولعل هذا التعجب أذهلهن عندما لحق بهن واحد من سفهاء مكة يدعى الحويرث بن نقيذ فنخس بهن بعيرهن، فهوين على الأرض وقد شاهدن بأعينهن انحطاط الجاهلية وتمادي الكفر والضلال....

وتصل فاطمة إلى المدينة مجهدة، تشكو مما أصابها من اعتداء سفيه

وكبرت فاطمة.... فقاربت الثامنة عشرة عندما دخلت عائشة بيت النبوة؛ ولا بد أن فاطمة قد شعرت أن رعاية البيت النبوي لا بد أن تؤول إلى السيدة الشابة القادمة من بيت الصديق . . . . ولا بد أن ذلك أدخل على نفسها شيئاً من الحزن ذلك لأنها كانت فخورة بقيامها على خدمة أبيها ورعاية شؤون البيت النبوي العظيم. . . . . وأقبل الخاطبون على الرسول ــ صلى الله عليه وسلم ــ يطلبون فاطمة . . . تقدم إليها أبو بكر وتقدم عمر، ولكن رسول الله ردهم رداً لطيفاً. . . . وتحدث الناس بأمر فاطمة ومن تقدم لخطبتها. : . . وتحدث الناس إلى علي بن أبي

\* \* \*

قال سيد المرسلين: أصدقها إياها.... ولنا وقفات عند هذا المشهد الرائع والموقف الفذ. . . . علمي بن أبي طالب جاء خاطباً بنت نبي الله دون أن يفكر بمهر يقدمه لها. . . . ذلك لأنه لـم يكن يظن أن مسألة الممهر سوف تكون عقبة في طريق الزواج، فالزواج في دين الإسلام مهره الدين والخلق، وليس الممهر المعادي إلا رمزاً بمر خلاله الرباط الزوجي المقدس: «إذا أتاكم من ترضون دينه وخلقه

وهكذا قدم علي مهر فاطمة درعاً هي في الأصل هدية من أبيها. بهذه البساطة وبهذا اليسر كانت تجري أمور الزواج في عهد رسول الله. . . . وكانت بناته وزوجاته وهن أكرم نساء العالمين مثالًا لذلك . . . . وبقيت البساطة في الزواج الإسلامي سارية حتى عقدها أولئك الذين أخذوا يبالغون في المهور حتى غدت العقبة الكؤود في وجه إحصان المسلمين والمسلمات . . . .

(١) الفطمير في الأصل الفشرة الرقيقة على النواة كاللفافة لها ويطلق على الشيء الهين اليسير.

وآلت الدرع الحطمية إلى فاطمة، وهي في الأصل هدية أبيها لابن عمها علي . . . . وسوف تعود من بعد إلى علي، هدية أو عارية من فاطمة، ليقاتل بها أعداء الله، وإلا فماذا تفعل فاطمة بدرع لا يحتاجها إلا الرجال في ميادين القتال؟

وعندما جاء موعد البناء بفاطمة باع علي بعيره وبعض متاعه بأربعمائة وثمانين درهمــاً استعداداً لهذا الحدث العظيم، ولما أُبلغ الرسول بما فعل قال 

ثوبها من شدة الحياء . . . .

ودعا رسول الله ابنته فاطمة، فجاءت تمشى على استحياء . . . . تعثر في

ولما كانت لينة البناء قال رسول الله لعلمي : لا تحدث شيئاً حتى تلقاني . وذهب رسول الله إلى العروسين، فدعا بإناء فتوضأ فيه ثم أفرغه على علىّ ثم قال: «اللهم بارك فيهما وبارك عليهما وبارك لهما في نسلهما».

وجاء القوم ببطحاء''' فطرحوها في البيت.

ونضح رسول الله عليها من ذلك الماء… ودعـا لهـا…… ثـم قال: «يا فاطمة، والله ما ألوت أن زوجتك خير أهلمي».

هذا رسول الله الأب الإنسان، يبارك زواج ابنته، ويؤكد لها أنه اجتهد في الاختيار لها، وأنه اختار لها خير أهله….

لقد كان زواج علي وفاطمة حدثاً تاريخياً عظيماً. . . . فما من زواج أحدث في التاريخ من أثر مثلما أحدثه هذا الزواج. . . وصفحات التاريخ الإسلامي مليئة بالأثار التي انتشرت في الأرض يميناً وشمالًا وشرقاً وغرباً . . . . وامتد هذا الأثر إلى أن تكونت باسم فاطمة دولة حكمت بلاداً شاسعة قروناً

طوالا . . .

كان هذا البيت الذي ذهب تأثيره في التاريخ بعيداً بيتاً بسيطاً، عاش الزوجان ولـم يكن في بيتهما من المتاع سوى فراش من أدم وسقاء وجرتين، كما جاء في إحدى الروايات، وكان الزوجان يباشران شؤون منزلهما بأنفسهما، وكان ذلك يرهقهما، وعندما علما أن سبياً جاء إلى المدينة قال على لفاطمة : والله لقد سنوت حتى اشتكيت صدري، وقد جاء الله أباك بسبي فاذهبي فاستخدميه . . . . قالت فاطمة: وأنا والله قد طحنت حتى مجلت يداي . . . .

(١) البطحاء: خليط من الرمل والحصبي الصغير تفرش به الأرض..

وذهبت فاطمة لتطلب من أبيها خادماً يخدمها وزوجها. وصلت فاطمة الى بيت أبيها النبي ــ صلوات الله وسلامه عليه ــ وجلست إلى جانبه ولم تتكلم. قال لها رسول الله: ما جاء بك يا بنية؟ واستحيت فاطمة أن تسأله الذي جاءت من أجله، قالت: جئت لأسلم

عليك . وعادت فاطمة إلى بيتها. قال لها زوجها: ما فعلت؟ قالت : استحييت أن أسأله. ونهض على وأخذ بيد فاطمة وذهبا إلى رسول الله صلى الله عليه وسلم . . قال علي : والله يا رسول الله لقد سنوت حتى اشتكيت صدري، وهذه فاطمة قد طحنت حتى مجلت يداها، وقد أتى الله بسبي فأخدمنا. قال رسول الله ــ صلى الله عليه وسلم ــ : والله لا أعطيكما وأدع أهل

الصفة تطوى بطونهم. . . .

وعاد علي وعادت فاطمة ولم يعترضا ولـم يحزنا، فقد علما أن رسول الله حريص على رعيته عادل في تصرفه.... وعلم رسول الله أن ابنته وابن عمه في حاجة إلى ما يخفف عنهما عناءَهما، فلحق بهما حتى دخل عليهما البيت وقال لهما برفق وحنان دافق: ألا أخبركما بخير مما سألتمانى؟ قالا : بلمي

فقال: «كلمات علمنيهن جبريل، تسبحان في دُبُر كل صلاة عشراً

## وتحمدان عشراً وتكبران عشراً، وإذا أويتما إلى فراشكما فسبحا ثلاثاً وثلاثين واحمدا ثلاثاً وثلاثين وكبرا أربعاً وثلاثين».

هذا ما أعطى محمد بن عبد الله ــ صلوات الله وسلامه عليه ــ ابنته وزوجها…… أعطاهما حبلًا موصولًا بالله، إذا قاما إلى الصلاة أمسكا به وإذا أويا إلى الفراش تشبثا بعراه . . . .

ومضت الأيام تحمل بشائر النصر للدعوة الإسلامية، وتوالت الفتوحات حتى أتم الله للمسلمين فتح مكة، وبفتحها دانت الجزيرة العربية للإسلام . . . . وكانت فاطمة فرحة بهذه الانتصارات، فما إن تسمع بواحد منها حتى تهرع إلى بيت أبيها تهنئه، فيسر عليه السلام بقدوم ابنته، فيتلقاها بأحسن ما يتلقى أب ابنته، ويداعب ابناءها ويظهر لهم من الود والعطف ما لا مزيد عليه. . . .

وذات يوم زارت فاطمة أباها وكان بينهما حديث أسره الأب لابنته . . . وهذه عائشة أم المؤمنين تقص علينا خبر هذا الحديث.

قالت عائشة ـ رضي الله عنها ـ : كنت جالسة عند رسول الله ـ صلو الله عليه وسلم ــ فجاءت فاطمة تمشى كأن مشيتها مشية رسول الله، فقال: مرحباً يا بنتي . . . فأجلسها عن يمينه، فأسر إليها شيئاً فبكت، ثم أسرّ إليها شيئاً فضحكت .

قالت عائشة: ما رأيت ضحكاً أقرب من بكاء… أي شيء أسر لك رسول الله؟

قالت فاطمة: ما كنت لأفشى سر أبي... قالت عائشة، فلما قبض رسول الله ــ صلى الله عليه وسلم ــ سألت فاطمة عن ذلك مرة أخرى فقالت: قال لي أبي: إن جبريل كان يأتيني كل عام فيعارضني بالقرآن مرة، وإنه أتاني العام فعارضني مرتين، ولا أظن أجلي إلا قد حضر، ونعم السلف أنا لك، وأنت أسرع أهلي بي لحوقاً. قالت فاطمة: فبكيت لذلك. ثم قال: ما ترضين أن تكوني سيدة نساء هذه الأمة؟

قالت فاطمة: فضحكت لذلك....

وعاشت الزهراء بعد رسول الله ــ صلى الله عليه وسلم ــ ستة أشهر،

وتوفيت ليلة الثلاثاء لثلاث خلون من شهر رمضان سنة إحدى عشرة وهي ابنة تسمع وعشرين سنة. . . .

وما أعرف امرأة نالت من حسن السيرة وطيب الأحدوثة ما نالته فاطمة بنت محمد، وما أعرف امرأة أحدثت في تاريخ الإسلام من أثر مثل الذي أحدثتة فاطمة بنت محمد.

ولقد لهج بذكرها المحدثون والمؤرخون وأصحاب السير والأدباء والشعراء، وأحب أن أختم حديثي عن هذه السيدة العظيمة بأبيات من قصيدة رائعة قالها أمير شعراء الهند محمد إقبال يذكر فيها عظمة فاطمة ومنزلتها:

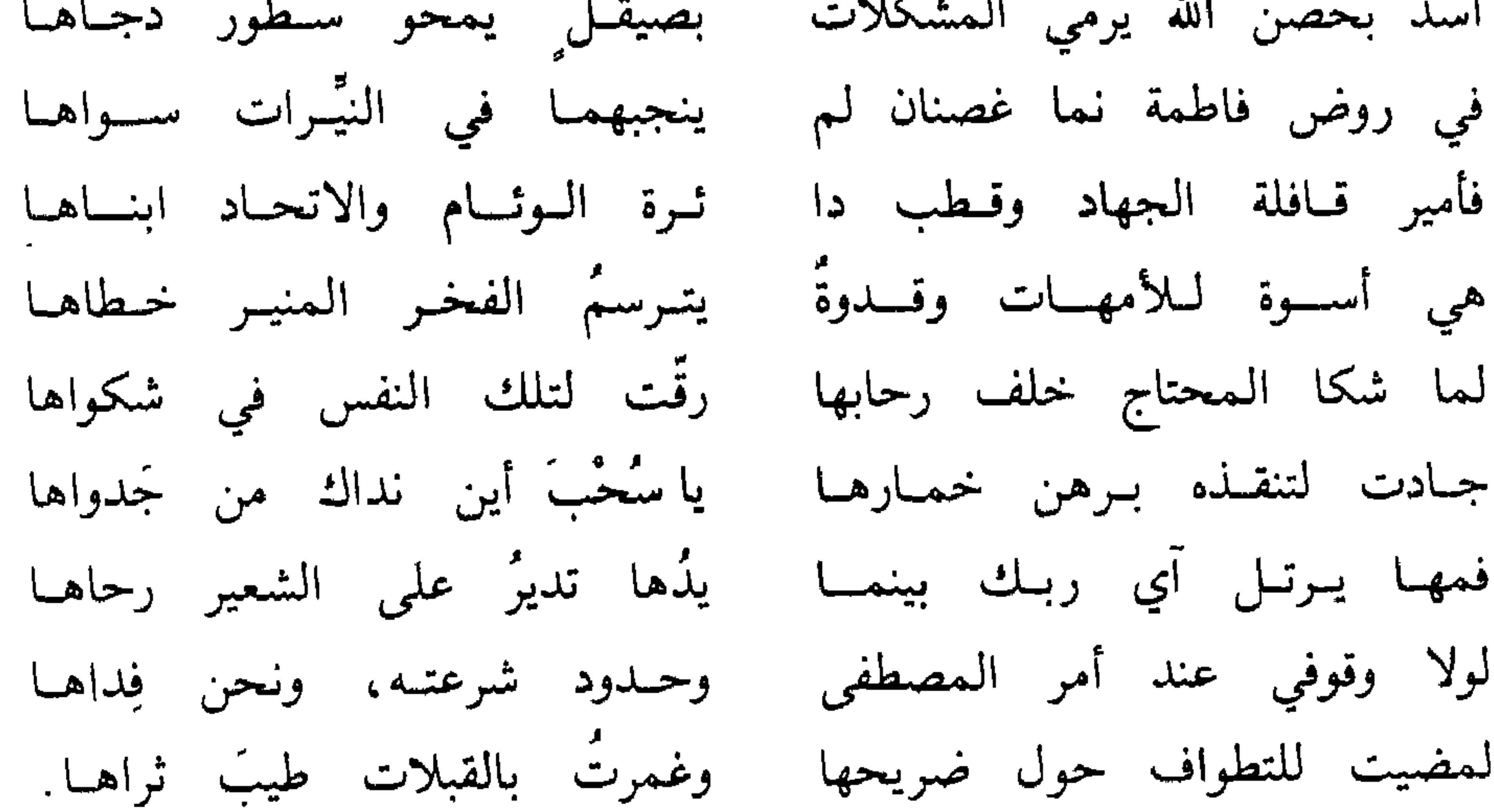

## $r_{\ell}$
زيبنب الكيبرى... بنت رسول الله

زينب بنت رسول الله ــ صلى الله عليه وسلم ـ أمها خديجة بنت خويلد، أم المؤمنين.. أول الناس إسلاماً...

زوجها أبو العاص بن الربيع من بني عبد شمس بن عبد مناف . . ابن خالتها هالة بنت خويلد. وزينب كبرى بنات الرسول، وأوّل مولود في أسرة محمد بن عبد الله . . . تزوجها أبو العاص قبل البعثة . . . فكان نعم الزوج لها كما كانت هي نعم

النزوج له . . . رفرفت السعادة على بيت زينب، فهي معززة مكرمة عند زوجها وخالتها هالة . . . وهي أيضاً معززة مكرمة عند والديها. . محمد وخديجة .

وكان من سعادة هاتين الأسرتين. . أسرة محمد وأسرة أبي العاص أن رُزق العروسان بالذكر والأنثى، رزقا بمولود ذكر أسمياه علياً وبمولودة أنثى

أسمياها أمامة...

وسارت حياة زينب تملؤها السعادة، ويجفها السرور. . . حتى إذا حدث أعظم حادث في تاريخ مكة وبُعث رسول الله محمد بن عبد الله ــ والد زينب ــ 'خذت حياتها مجري آخر، فيه من المعاناة والمجاهدة ما ينوء بحمله الرجال. .

الناس بأبيها وأخلاقه وسيرته . . وكيف لا تكون سريعة الإيمان والتصديق وهي تحمل في قلبها لأبيها العظيم حباً وتقديراً لا تحمله لأحد من العالمين. . . وعندما عادت زينب من بيت أبيها النبي ودخلت بيتها كان أول خاطر مرّ بذهنها هو موقف زوجها أبي العاص من الدعوة الجديدة . . هل يؤمن كما آمنت فيبقى الهناء وتبقى السعادة مرفرفة على عشهما أم يذهب مذهب من رفض الدعوة وأنكر على أبيها أن يكون نبياً ورسولاً؟ كانت هذه الأفكار شغلها الشاغل عندما دخل عليها زوجها، فبادرته بالحديث عن أبيها وعما يدعو إليه وأنصت أبو العاص إلى حديثها باهتمام كبير . . وتدفقت زينب تتحدث عن هذا الشرف العظيم الذي ناله أبوها وعن هذا

## ومضى رسول الله في دعوته، فأقبل عليها نفر من قريش ووقف في وجهها نفر آخر . . ، وتتابعت الأحداث سراعاً، فكلما ازداد عدد المؤمنين بالدعوة ازداد المعاندون عناداً وازدادوا عداوة وكيدا…

ولم يترك هؤلاء المعاندون وسيلة في حرب الدعوة وإيذاء الرسول إلا اتبعوها، وابتدعوا لذلك وسائل أوحاها لهم شدة العداوة والبغضاء لمحمد وما جاء به محمد. . .

ابيهما .

وانتابت قريش فرحة غامرة، فقد حالفها النجاح فيما خططت له، وانصاع ابنا أبي لهسب لما رأه السادة الكبار! وما أسرع ما اندفعوا إلى أبي العاص بن الربيع، فإن الخطة لا تكون محكمة إلا إذا عادت ابنة محمد الثالثة إلى أبيها... قالوا لأبي العاص ابن الربيع : فارق صاحبتك ونحن نزوجك أي امرأة من قريش شئت.

وما راعهم إلا قول أبي العاص يرد عليهم كيدهم : لا والله إنـي لا أفــار ق صاحبتي، وما أحب أن لي بامرأتي امرأة من قريش!

وانصرف القوم وقد انتكست فرحتهم، فما استطاعوا أن يغروا أبا العاص بما عرضوه عليه، ومع أن الرجل لم يتابع محمداً إلا أنه كان محباً لزوجه ولـم ير من المروءة أن يفارقها تبعاً لرأي ارتآه قوم من سفهاء قريش! وتتابعت الأحداث في مكة. جهاد وصبر ومعاناة وتحمل للأذى من جانب الرسول ومن آمن بالرسالة وقسوة وظلم وتجبر وكيد من جانب قريش التي أصرت على الكفر وأمعنت في العناد، وتعيش زينب الأحداث كلها، وتشرب مـرارتها، فمـا كانت بـالتي ترى أباها يكذُّب، ومن تبعه يعٖذَّب، وتبيت هانئة في ظل زوج محب عطوف يظلهــا بحنانه ويحيطها بعنايته

 $\frac{1}{2}$  and  $\frac{1}{2}$  and  $\frac{1}{2}$  and  $\frac{1}{2}$  and  $\frac{1}{2}$  and  $\frac{1}{2}$  and  $\frac{1}{2}$  and  $\frac{1}{2}$ 

ويخرج مع الخارجين إلى بدر أبو العاص بن الربيع زوج زينب بنت محمد . . . ويجشم على صدر زينب هم ثقبل.

وكانت لا ترى النصر إلا في كثرة العدد ووفرة العُدد. وينضم للجيش الخارج لقتـال محمـد نمي بدر كل ذي شأن في مكـة . . .

لصالحها، فقد كانت ترى المسلمين في قلة من العَدد وفي يسير من العَدد،

هذا أبوها وأعز الناس عليها يقود المؤمنين للقاء قريش الكفر والطغياں وهذا زوجها ينضم إلى قريش في حربها للإيمان وأهله. معركة تود زينب أن لا تقع . . فهي ترى أنها معركة سوف تصيبها بشظاياها أياً كان المنتصر فيها…. ويذهب الرسل بين بدر ومكة ويعودون، وفي كل مرة يحملون معهم أنباء الاستعداد القرشي الهائل الذي سوف يقضي على المسلمين في أول لقاء…. ما تحدث أحد من هؤلاء الرسل عن هزيمة قريش . . . فكلهم يتحدث عن النصر القادم وعن الغنائم الوفيرة وعن الافراح التي سوف تقام بعد هذا النصر الكبير.

وسرعان ما تغير اتجاه الريح وأخذت أنباء المعركة تتسرب إلى من في مكة... ولم يبق في مكة إلا النساء والولدان والزمني...

ويتحدث الناس عما وقع في بدر . . . لقد انتصر محمد وعقيدته علمي قريش وضلالها، لقد وقع سادة قريش في بدر بين قتيل وأسير وطريد! ويعود الناجون من ملحمةٍ بدر إلى مكة… وتخرج زينب باحثة على

زوجها أبي العاص. . . ويقفز قلبها إلى صدرها رعباً عندما لم تجده من الناجين . وتسرع إلى هؤلاء الذين حملتهم أرجلهم من بدر إلى مكة فتسألهم عن زوجها، فيخبرونها أنه وقع أسيراً في قبضة والدها وسيق مع الأسارى إلى المدينة . . .

ويطمئن قلب زينب على زوجها، فإنه الآن في كنف أبيها، ولا بد أن

يلقى الرعاية والعطف، إن لـم يكن لـمكانته من قريش، فلمكانتها هي من قلب أبيها العظيم. وما إن مضى على هزيمة قريش في مكة أيام حتى أخذت تفكر في فك هؤلاء الأسرى من بنيها، ولقد سارع كل من له أسير إلى إرسال الفدية لفكه. وهمَّ آل أبي العاص أن يبعثوا بفداء ولدهم إلى المدينة، ولكن زينب لم تدعهم يفعلون ذلك فقد أعدت هي فداء زوجها . . . وفكت قلادة من عنقها كانت أمها خديجة قد أهدتها إليها يوم زفافها، وسلمتها لأخي زوجها ليحملها إلى المدينة ويقدمها لأبيها لكي يفك لها أسيرها العزيز… وتقدم عمرو بن الربيع إلى رسول الله ماداً يده بصرة وهو يقول: بعثتني

ورد القوم بلسان واحد: قد فعلنا يا رسول الله.

米 ⋇ ╬

ووصل أبو العاص إلى مكة، وتوجه إلى بيته، كان يود لو عاد إلى مكة بقلبه، ولكنه فقد قلبه عندما أخذ عليه الرسول عهداً ليتركن زينب تهاجر بدينها إلى الممدينة، فقد فرق الإسلام بينها وبينه . . . لم تعد زينب المسلمة المؤمنة تصلح زوجاً لأبي العاص المشرك . . . لـم تعد تصلح له على ما بينهما من محبة، وعلى ما بينهما من قرابة… . لقد فرق الإسلام بينها وبين زوجها… لقد كرم الله الممرأة المسلمة وسما بها فأبى أن تكون زوجة لغير رجل مسلم. . . ودخل أبو العاص على زوجه بوجه غير الوجه الذي يجب أن يدخل به زوج نجا من الأسر وعاد إلى من يحب. . .

ورحبت به زينب، وانهالت عليه بالكلمات الجميلة مهنئة بالإياب والسلامة . . ، ولما لـم تـجد تـجاوباً منه تساءلت عـن سر ذلك . . . وهنا ألقى أبو العاص إليها النبأ. . . سوف تهاجرين بعد أيام إلى أبيك بالمدينة. ۔ وأنت یا بن الخالة العزیز. ويصمت أبو الربيع. ولم تصدق زينب أن زوجها سوف يدعها تهاجر دونه . . . ولكنها رأت في وجهه ما أقنعها أنه سوف يتركها تهاجر بإيمانها وسوف يتخلف هو بشركه في مكة . . .

وخرج بها كنانة من مكة نهاراً . . فرآه نفر من سفهاء مكة، فأبوا أن يتركوا بنت محمد تخرج مهاجرة على أعين الناس، فقد اعتبروا ذلك تحدياً لمشاعرهم وإساءة لمركزهم. . . فأسرعوا إلى أسلحتهم وانطلقوا خلف زينب يريدون أن يمنعوها من الهجرة إلى المدينة...

ولحق نفر من سفهاء مكة ركب زينب. . . وطلبوا من كنانة بن الربيع أن يعود بها إلى منزلها، ويأب<sub>ى</sub> كنانة أن ينصاع لطلبهم، فيتقدم أشقى القوم «هبار بن الأسود» فَيُروعها برمحه، فتسقط عن بعيرها فوق صخرة، وتطرح جنينها وتنزف دماؤها .. .

وعندما رأى كنانة ما فعلته سفاهة قريش بزينب برك على الأرض ونثر

محمد، فيظن الناس إذ خرجت بابنته إليه علانية على رؤوس الناس من بين أظهرنا أن ذلك عن ذل أصابنا، وأن ذلك ضعف منا ووهن، ولعمري ما لنا بحبسها من أبيها من حاجة، وما لنا من ثؤرة، ولكن ارجع بالمرأة حتى إذا هدأت الأصوات وتحدث الناس أن قد رددناها فسُلُّها سراً وألحقها بأبيها. ونظر كنانة إلى زينب فرأها تنزف، فرأى أن من الخير أن يعود بها إلى منزلها حيث تلقى العناية، فإذا ما برئت من نزيفها عاد وأوصلها إلى من يأخذها

إلى مكة. ونظر كنانة إلى أبي سفيان ومن معه وأنشد مفتخراً: عجبت لهبارٍ وأوباش قسومه يسريدون إخفياري ببنت محميد ولست أبالي، ما حييت، عديدهم وما استعجمت قبضا يدي بالمهند وعاد كنانة بزينب إلى بيتها حيث قام نساء آل الربيع بالعناية بها… وعاد رجال مكة وقد ظنوا أنهم سجلوا نصراً على محمد إذ أعادوا ابنته إلى بيت زوجها ورأت هند بنت عتبة ما فعل رجال مكة وزوجها، فأقبلت عليهم تعيرهم بالذي فعلوا وتقول في سخرية بالغة: وفي الحرب أشباه النساء العوارك؟ أفي السلم أعيبارُ جفاءً وغلظة

تعيرهم بالهزيمة يوم بدر أمام محمد وبالنصر في هذا اليوم أمام ابنته! وانصرف رجال مكة والخزي والعار يجللهم، فقد أصبحوا لفعلتهم الكريهة هذه سبة حتى على لسان نسائهم وبناتهم...

أما زينب فقد عولجت علاجاً سريعاً، وبعد أيام خرج بها كنانة إلى حيث سلمها إلى زيد بن حارثة وعاد إلى مكة مرفوع الجبين.

وسار الركب بزينب يطوي المسافات الشاسعة إلى المدينة، والشوق والحنين يملأن جوانحها لأبيها العظيم، حتى إذا وصلت إلى رحابه، تلقاها بكل

مكثت زينب في بيت أبيها معززة مكرمة، ولكنها كانت كلما مرّ زمان علمي فراقها لزوجها تسائل نفسها: لماذا لا تسمع خبراً عنه، كيف يطيق فراقها وهي موقنة أنه يحبها… ألـم يرفض عرض قريش عندما عرضوا أن يزوجوه أجمل امرأة في قريش إذا هو فارقها . . ألـم يشتهر عنه أنه كان يردد أبياتاً من الشعر نظمها كلما فارقها في رحلة من رحلاته التجارية: ذكرت زينب لما ورًكت إرما فقلت سُقياً لشخص يسكن الحرما وكل بعل سيُثني بالذي علما بنت الأمين جزاها الله صالحةً ألا يدل هذا على عظم مكانتها عنده... كيف يسلوها هذا السلو الطويل؟ إن طول المدة التي مكثها أبو العاص بعيداً عن زينب لتحيرها . . كيف يطيق هذا الفراق وهو لها محب وعلى عهدها محافظ؟

ما يمكن أن يتلقى أب ابنته التي آبت إليه بعد غياب ولقيت في طريقها ما آذاها من صعاب. .

تم یعنوں انتخاص ملب ریسب کسی سوب سيست ريز سي العيام ابن بعيب على أمل لا ينقطع في قدوم الزوج العزيز. . .

خرج أبو العاص في تجارة له نحو الشام، فاعترضته سرية من سرايا المسلمين واستولت على كل ما يحمل من تجارة، واستطاع هو أن يفلت من

القوم، واندفع فاراً بنفسه، ولم يجد له ملجأ إلا المدينة المنورة، فقد أخذ عليه المطاردون السبل، وعندما دنا من المدينة تداعت عليه ذكريات زوجه زينب، فما فكر في غيرها يلتجىء إليه، ويحتمي بــه، فطرق عليها بابها، فلما فتحته فاجأها بدخوله: قالت وهي في حيرتها : أهلًا بك يا بن الخالة . . . وأخيراً اهتديت وعرفت الحق.

ومضمى الليل حتى إذا أَذَّن المؤذن لصلاة الصبح،وشعرت زينب بوالدها يخرج للصلاة استعدت لأمركم تفعله إمرأة مسلمة قبلها…. إنها ستعلن أنها أجارت أبا العاص زوجها….

وفكرت: هل يقرها أبوها على ما سوف تفعل؟ هل يجوز لامرأة أن تجير على المسلمين؟ وكبر رسول الله للصلاة، وكبر خلفه المسلمون... وصممت زينب على المضى فيما اعتزمت عليه... وأخرجت رأسها من سجف الباب ونادت بأعلى صوتها: إني أجرت أبا العاص بن الربيع. وسيمع رسول الله نداءها... وسيمعه المسلمون.

وحرج رسوں الله من منزل رینب إلى منزله، فتبعته طالبه ال یرد ً کی 'جي العاص ما أخذ منه، فوعدها أن يفعل، وعادت زينب مطمئنة إلى أبي العاص، ونظرت في وجهه نظرة عتاب . . . كيف هانت عليه الفرقة كل هذه السنين .؟ ونظر إليها أبو العاص كأنه يعدها أن تعود المياه إلى مجاريها قريباً . . .

وقف أبو العاص في مجلس رسول الله ــ صلى الله عليه وسلم ــ وقد التف حوله أصحابه، فرأى ما بهره من احترام وطاعة وتفانٍ في حب الرسول ما لم |يَسَرَهُ لرجل من قبل في أسفاره حتى لكسرى وقيصر . . . ، وعندما رفع رسول الله رأسه ليتحدث خشع الجميع وأنصتوا… قال عليه السلام مشيراً إلى أبي العاص: «إن هذا الرجل منا حيث قد علمتم، وقد أصبتم له مالًا، فإن تحسنوا وتردوا عليه ماله فإنا نحب ذلك، وإن أبيتم فهو فَيْء الله الذي أفاء عليكم، فأنتم أحق به».

أجاب القوم بصوت واحد: بل نرد عليه ماله يا رسول الله. وقرنوا القول باامممل، فأسرعوا يردون عليه ماله، كل يأتي ما ناله منه، حتى إذا ردوا عليه ما أخذوا قالوا له: هل بقي مما لك شيء.؟ قال: لا، جزاكم الله خيراً... وانطلق أبو العاص إلى مكة مع كل ما حمله من مال التجارة. وأتبعه رسول الله نظره، ثم قال لمن حوله: «حدثني فصدقني، ووعدنى

\* \* \* وصل أبو العاص مكة، ونادى في قريش أن هلموا أموالكم، فاجتمع عليه القوم، فأخذ يوزع عليهم ما أودعوه من مال وما كسبه لهم في رحلته، حتى إذا أخذ كل إنسان ماله قال لهم: يا معشر قريش، لعله بقي لأحد منكم عندي مال لم يأخذه؟ قالوا: لا، فجزاك الله خيراً، قد وجدناك وفياً كريماً... عند ذلك قال لهم: «فأنا أشهد أن لا إله إلا الله وأن محمداً عبده ورسوله، والله ما منعني من الإسلام إلا تخوُّف أن تظنوا أني إنما أردت أن آكل أموالكم،

فوفي لي. . . .

ويسره ما يسرها، وقد علم أن مما يسر ابنته التئام شملها مع زوجها العزيز. . .

\* \* \*

وبقي من رائحة زينب ريحانة جميلة… ابنتها أُمامة، فكانت من أحب  $7.556 \times 71$   $\frac{1}{2}$   $\frac{1}{2}$   $\frac{1}{2}$   $\frac{1}{2}$   $\frac{1}{2}$   $\frac{1}{2}$   $\frac{1}{2}$   $\frac{1}{2}$   $\frac{1}{2}$   $\frac{1}{2}$   $\frac{1}{2}$   $\frac{1}{2}$   $\frac{1}{2}$   $\frac{1}{2}$   $\frac{1}{2}$ 

صبقية بنت عَيْدالطّلبّ

امرأة هاشمية في الذروة العليا من النسب. أبوها عبد المطلب بن هاشم سيد قريش بلا منازع.

وأخوها حمزة بن عبد المطلب أسد الله وأسد رسوله. وزوجها العوام بن خويلد أخو السيدة خديجة بنت خويلد أم المؤمنين. وابنها الزبير بن العوام حواري الرسول وأحد العشرة المبشرين بالجنة وواحد من أبطال الإسلام. وهي عمة رسول الله محمد بن عبدالله سيد ولد آدم وخاتم الأنبياء والمرسلين . . . لقد أحاطت صفية بالشرف وأحاط بها من أطرافه، فهي ترفل في أعطافه كابراً عن كابر. . . ولقد ظهرت صفات بني هاشم وأخلاقهم في صفية في وضوح وجلاء، فهي سيدة على درجة رفيعة من الأخلاق وعلى قدر وإفريمن الحزم وعلى قمة

#### \* \* \*

مات عنها زوجها العوام بن خويلد وترك لها ابنها الزبير صغيراً، فتولت

تربيته . . .

## أرادت صفية أن يشب ولدها على الرجولة والإقدام، أرادت أن تصنع منه بطلًا يتحدث الناس عن بطولته. .

لهذا كانت تعامله بحزم رأى فيه كثير من الرجال قسوة لاموها عليها….

يروى أن عم الزبير نوفل بن خويلد لام صفية على أسلوبها الحازم في تربية الزبير، وقال لها: ما هكذا يُضرب الولد! إنك لتضربينه ضرب مبغضة!

هكذا يتهم العم امرأة أخيه بالقسوة على ابنها، ويجبهها بالاتهام: إنك لتضربينه ضرب مبغضة! وصفية ترى أن الحزم في تربية الزبير ينشئه على الرجولة والبطولة، فترد على عمه قائلة: من قال إني أبغضُهُ فقد كذب . وإنــمــا أضــــربُــهُ لـكــي يــلبّ ويهـزمُ الجيشَ ويـأتي بـالسَّلب ولا يكن لمــالِــهِ خَبَــأ مُخبّ يأكل ما في البيت من تمسرٍ وحبّ هكذا كانت صفية تريد ابنها، وعلى هذا نشَّأته، لبيباً، بطلًا، كريماً،

قنوعاً. .

أو مشمعلًا صقرا؟! أقسطساً وتسمسر كسيسف رأيست زبسوا

\* \* \*

هاجرت صفية مع ابنها الزبير بن العوام، وانضمت إلى الصفوة التي اختارها الله لبناء الممجتمع الإسلامي الطاهر الذي سوف تقوم على عاتقه دولة الإسلام وسوف يهتدي بدعوته كثير من الأنام...

ونشب الصراع بين الكفر والإيمان، وعصف جند الله في بدر بجند الشرك

واستعد رسول الله للقاء العدو، وخرج بالمسلمين إلى أحد، ونفر كل من بالمدينة، رجالها إلى الميدان وبعض من نسائها لحقن بالمجاهدين يعينون

وصلت عليه، واسترجعت، واستغفرت له، وبقيت حتى أمر رسول الله ـ صلى الله عليه وسلم ـ بدفنه. . . لقد صبرت واحتسبت، وصلت على أخيها واستغفرت له... دون أن ترفع صوتاً أو تخمش وجهاً، ولقد كانت على أخيها حزينة ولكنها فعلت في هذا المموقف المزلزل ما أمر به دينها الذي أمنت به وهاجرت من أجله وجاهد أخوها وابنها في سبيله. . .

لقد حزنت وبكت ولم تقل إلا ما يوضعي الله تعالى. لقد كانت صفية شاعرة من شواعر العرب. . يهزها الموقف الحزين، ولقد هزها موت أخيها فأثار عاطفتها فقالت ترثيه: أسائلة أصحاب أحمد مخافىة بنسات أبي من أعجم وخبيسر إلى جنسة يحيا بهسا وسىرور دعاه إله الحق ذو العرش دعوة بكاءً وخزنـاً مَحضري ومَسيـري فوالله لا أنساك ما هبت الصُّبا لىدى أضبع تعتسادني ونسسورِ فيا ليت شلوي عند ذاك وأعظمى

وظن يهود أن هذه ضربة أولى زلزلت أقدام المسلمين، فعقدوا العزم على

كان من بين النساء اللاتي دخلن الحصن صفية بنت عبد المطلب. . . كانت مع النساء تشجعهن وتثبتهن، وكانت مع الأطفال ترعاهم وتتعهدهم . . .

ونشط يهود بني قريظة لمعونة قريش، وعلى عادتهم في الخسة والنذالة وجهوا أحدهم ليطوف بحصن حسان ليرى إن كان ثمة من حراسة على من به من النساء .

وطال حصار قريش للمدينة، فاشتد ذلك على المسلمين، وقد زادهم شدة على شدة الحصار نقض يهود بني قريظة للهدنة التي بينها وبين المسلمين . . .

وشاهدت صفية هذا اليهودي الوغد يطوف بالحصن ويحاول أن يتسلقه، فتناولت عموداً ضخماً، وتربصت باليهودي حتى دنا من باب الحصن، ففتحته فجأة وانقضت عليه، فما زالت تضربه بالعمود حتى نفق! ولما أبطأ اليهودي على قومه، أرسلوا من يتسقط خبره، فوجده سطيحة غارقاً بدمه، فهرول مسرعاً فأخبر الغادرين بمصيره، عند ذلك ظن يهود أن بالحصن رجالًا يحرسونه، فكفوا عنه وتحاشوا الاقتراب منه.

وهكذا أنقذت صفية بذكائها وجرأتها من بالحصن من نساء المسلمين وأطفالهم من اعتداء يهود، وحمت بذلك حرمات المسلمين أن يعتدى عليها، ولنا أن نتصور مدى تأثير ذلك على المسلمين المحاصرين لو علموا أن نساءهم

茶

وتتابعت انتصارات المسلمين بعد الخندق، وتمَّ الفتح، ودخل الناس في دين الله أفواجاً، وجاء أمر الله وانتقل رسوله إلى الرفيق الأعلى . . .

وكان لوفاة الرسول على عمته صفية أثره البالغ، فلجأت إلى شاعريتها

تىكيە ؛ وانسدبني خيسر هساليك مفقسود ء<br>عين جسودي بىلىمعسة وسهسود

خبالط القلب فهبو كسالمعمبود واندبي المصطفى بحزن شديبدٍ قسدر خط في كتساب مجيسد كلدتُ أقضي الحياة لما أتاهُ ولهم رحممة وخيسر رشيسد فلقسد كسان بسالعبساد رؤوفساً وجسزاه الجنسانَ يسوم السخلود رضمي الله عنسه حيّــاً وميّــتــاً وعاشت صفية ــ رضي الله عنها ــ حتى خلافة عمر، وتوفيت في أثنائها، فصلى عليها الفاروق، ودفنها بالبقيع مع أصحاب رسول الله ــ عليهم رضوان الله

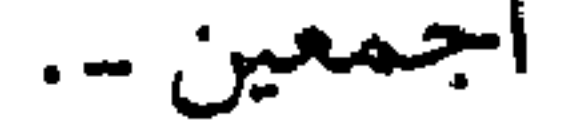

#### $\circ$  7

عَانَسْتُمْ... بِنْتِ الصِّيلِيق

كان بنو تَيْم، قوم عائشة، من القبائل القرشية التي احتلت مكانة في مجتمع مكة، فقد كان فيهم السخاء والكرم وسماحة الخلق، وكانوا مضرب

وكان من رجاحة عقل أبي بكر أنه استجاب لدعوة صديقة محمد بن عبد الله دون تردد، فأمن وآزر، وبذل الوسع في الدعوة إلى الله... كان أبو بكر شريفاً في الجاهلية، فلما جاء الإسلام وبادر إلى الإيمان

ازداد شرفاً على شرف، وما زال ذكره وشرفه بازدياد حتى أصبح الرجل الثاني في الإسلام وحتى رضيه المسلمون خليفة لرسول الله وفوضوا له أمورهم فكان عند حسن ظنهم. . . وكان كذلك طيلة حياته عند حسن ظن الناس به. . . وكان أبو بكر متزوجاً من امرأة من كنانة تدعى أم رومان، رضية الحلق،

محمودة السيرة. . أمنت إذ أمن زوجها، وأخلصت في هذا الإيمان حتى قال عنها رسول الله ـ صلى الله عليه وسلم ـ: «من سرَّه أن ينظر إلى امرأة من الحور العين فلينظر إلى أم رومان». هذا هو والد عائشة، أبو بكر الصديق... وهذه هي أم عائشة، أم رومان . . . امرأة من الحور العين . . . وفي كنف هذين العلمين درجت عائشة وتلقت لبان الرقة والممحبة والكرم، وفي هذه الأسرة الحميدة نبتت زهرة متفتحة

ووردة ذات عبير . . .

ومما زاد في حظ عائشة من حسن التربية أنها ولدت وأبواها يدينان بالإسلام . . . فلم تكتحل عيناها إلا بمنظر أبويها يؤديان الصلاة ويسعيان من أجل الدعوة سعيهما . . ولـم يتفتح قلبها إلا على حب الدين والتفاني في هذا الحب، ولم يمس أذنيها إلا أصوات أبويها وهما يتلوان القرآن . . . وكان أبو بكر شديد الرقة في قراءة القرآن حتى إنه ليبكي ويُبكي وحتى إن قريشاً خافت على رجالها ونسائها أن تفتنهم قراءة أبي بكر فيتابعونه على دينه، فسعوا ليكفوه عن رفع صوته بقراءة القرآن. . .

وتشرفت هذه الأسرة الطاهرة برسول الله ــ صلى الله عليه وسلم ــ إذ كان

وترضيه . . .

\* \* \*

ماذا أراد الله بهذه الطفلة الودود... ماذا أراد الله بها من خير. . . ومن بركة. . . عاشت في كنف بيت من أرفع البيوت القرشية ومن أعلاها ثقافة. عاشــت في بيت كان أول البيوت بعــد رســول الله وبيتــه إسلامــاً وإيـمانــاً وجهادأ . ثم أراد الله لها منزلة أكثر رفعة وأشد سمواً. . . فاختارها الله زوجاً لرسوله وهي بعد في سن الطفولة. لقد تفتحت هذه الفتاة على الإسلام في صفائه ونقائه في بيت أبي بكر ثم في مشربه الله أن تكدن حياتها كلهها دروساً بليغية للأسيرة  $7 < 1 - 0 + 0$ 

كان زواجها ـ رضـي الله عنها ـ أول الدروس ومبتدأ العبر . . . تزوجها رسول الله. . . أقول رسول الله. . . أكرم الخلق على الله، في بيت بسيط . . . بسيط جداً. . . وما لي أقول في بيت وهو في الواقع حجرة

واحدة!

كانت هذه الحجرة مبنية من اللبن وسعف النخيل. وكان بابها ستاراً من الشُعْر! وكان أثاثها فراشاً من أدم (جلد) حشوه ليف ليس بينه وبين الأرض إلا حصير ! . كان البيت الذي دخلته العروس.. أم المؤمنين.. زوج خاتم المرسلين . من لبن وسعف أثاثه فراش من جلد حشوة ليف . . . فأي بساطة هذه التي ارتضاها الله لرسوله وزوج رسوله. وأي قدوة أراد الله أن تكون حياة هذه السيدة الرفيعة حسباً ونسباً، المتفردة جمالًا وخلقاً ثم ماذا كان مهر هذه السيدة الجليلة. . . كان خمسمائة درهم. مهر متواضع . . . لا يعدو أن يكون رمزاً. لم يكن هذا المهر الرمز لامرأة عادية من أخلاط الناس، بل كانت ابنة

أليس لنا في رسول الله أسوة؟ فما بالنا لا نتأسى به ونحن نشهد كل يوم أنه رسولنا وقدوتنا؟! لقد دخل الممجتمع الإسلامي في محنة عظيمة بمغالاته بالمهور . . . فهل لهذه المحنة من جلاء … وهل لهذه المحنة من رجال مؤمنين ونساء صالحات يقتلعونها من جذورها ويقبلون على سنة الهادي ويرفعون الأغلال التي وضعوها

قريبة تهزه وتزلزله. . .

\* \* \*

وقد اشتعلت نار الغيرة في صدر عائشة ممـا رأته من حب رسول الله لخديمة . . . وذكره لها بالتجلة والحب بعد موتها بسنين، فما ملكت نفسها أن قالت له:

 $\mathbf{A}$ 

ورسول الله بوفائه الذي يتجاوز الحدود رد على عائشة وهو مغضب فقال : «والله ما أبدلني الله خيراً منها: آمنت بي حين كفر الناس، وصدقتني إذ كذبني الناس، وواستني بمالها إذ حرمني الناس، ورزقني الله منها الولد دون غيرها من النساء» .

وسكتت عائشة . . . ولعلها ندمت على ما بدر منها بحق خديجة . . . ولم تخرج عائشة عن فطرتها إذ غارت على زوجها. فالغيرة من الطبائع التي فطر الله النساء عليها. وفي غيرة عائشة دعوة لنا أن لا نضيق بغيرة النساء.

# وفي معاملة الرسول ومواقفه من هذه الغيرة مثال لنا يحتذى. . .

\* \* 兼

بالطب . روى هشام بن عروة عن أبيه : «ما رأيت أحداً أعلم بفقه ولا بطب ولا بشعر من عائشة». كان بيتها ــ رضي الله عنها ــ مقصد طلاب العلم، يستمعون منها، وينقلون علمها وفقهها إلى الأمصار. لقد أدت الأمانة التي حملتها عن رسول الله خير أداء. رحمها الله ورضي عنها…

7 Z

إنها السيدة الصوامة القوامة بشهادة السماء... توفى عنها زوجها خُنيس بن حذافة السهمي وهي في الثامنة عشرة من

حفصبة ... بينت الضاروق

عمرها. . . وأهَمُّ أمرُها أباها عمر بن الخطاب. . . وأراد لها أن تعيش حياة مستقرة آمنة . . . ولا بد للمرأة من بيت تأوي إليه مع زوج صالح يرعاها وَمَن مِن سادة المسلمين أولى بحفصة من عثمان بن عفان، فهو من السادة المشهود لهم بحسن الخلق وكريم المعشر . . . وهو من بعد صاحب مقرب من عمر . . . وقد توفيت عنه زوجه رقية بنت رسول الله ــ صلى الله عليه وسلم ـ.. وفكر عمر… ألا أعرض حفصة على صاحبي عثمان؟. وبعد تقليب الأمر قرَّ رأيه على ذلك، وعزم عليه… وقام من فوره وذهب إلى عثمان بن عفان .

وكيف يرغب عثمان عن مصاهرة عمر بن الخطاب، وهو يعلم منزلة عمر في الإسلام وقربه من رسول الله... ولكن عثمان أبلغ عمر بعد أيام بعدم رغبته في الزواج! وتأثير عمر من موقف عثمان . . . وفكر فيمن يزوجه من حفصة غير عثمان. . . فذكر أبا بكر الصديق. . . وذهب إليه، وعرض عليه الأمر، فصمت أبو بكر ولم يجب. وكان تأثر عمر من أبي بكر أشد من تأثره من عثمان. وكان وقع هذا الرد عليه كبيراً…. إن عمر يريد لابنته زوجاً صالحاً، وأحب أن يختار لها بنفسه ذلك الزوج... وقد صدمه وألمه أن يتلقى من صاحبيه رداً رافضاً. ولم يحتمل عمر ما سببه له صاحباه من آلام، فهرع إلى رسول الله يبثه شکواه . . . ولقي عند رسول الله ما فرج عنه همه وأزال عن صدره كربه… تبسم رسول الله في وجه عمر وقال: «يتزوج حفضة من هو خير من عثمان، ويتزوج عثمان من هي خير من حفصة».

 $\overline{\mathbf{r}}$ the contract of the contract of the contract of the contract of the contract of the contract of the contract of *Command* **Representative** 

\* \* \*

التجنبة )) .

وكم كانت فرحة حفصة غامرة… وكانت فرحة عمر بذلك أشد وأكبر . . .

كان في بيت رسول الله عدد من النساء . . . وكانت نساؤه ـ صلى الله عليه وسلم ـ يتصرفن بفطرتهن مع التزام بالهدي النبوي وبالتعاليم الإلهية… ومن فطرة النساء هذه الغيرة وذلك الكيد الذي لا ينتهي بين النساء…. وبين الضرائر بالذات.

ولنا أن نقول هنا: إذا كانت الضرائر تتنافس على حب أيٍّ زوج… ألا

كان بيت رسول الله بيت نبوة . . . وبيت النبوة بيست علم . . . وكانت نساء النبي يحرصن على تلقي العلم من رسول الله، يحفظن القرآن، ويروين  $2W$  and  $\pi$  are the settle of the first field of the first contribution of the field of the field of the field of the field of the field of the field of the field of the field of the field of the field of the field of t  $1.1<sub>5</sub>$  $\mathbf{u}$  $\Delta$ 

#### \* \* ₩.

بلى . . . فلهن العذر كل العذر . . .

نكون عاذرين لنساء يتنافسن على حب أفضل البشر رسول الله إلى الناس كافة!

فقال النبي ــ صلى الله عليه وسلم ــ يردها إلى الصواب: ﴿ ثُمَّ نَنْجي الذين

 $\cdot$   $\cdot$ 

كان على ربك حتماً مقضياً﴾.

### \* \* \*

 $\mathbf{H}_{\mathrm{eff}}$
## Y)

أمّ سلمة ... بنت زاد الركبّ

أم سلمة.. هذه كنيتها.. أما اسمها فهند. أبوها رجل من أجمواد قريش وسادتها المعدودين . . إنه أبو أمية سهيل بن

المغيرة المخزومي، لقبه أهل مكة بزاد الركب. . إذ كان إذا خرج في قافلة تكفل بزادها… لا يقبل أن يخرج معه أحد بزاد…. أمها عاتكة بنت عامر الكنانية، وجدها علقمة كان يسمى جَذل الطعان . . إذ كان فارساً معدوداً لا يباريه رجل في الفروسية والنزال. . . فأم سلمة من بني مخزوم. وبنو مخزوم ثالث ثلاثة قبائل في قريش كانت تتنافس الشرف . . . بنو هاشم وبنو أمية وبنو مخزوم . . . وبنو هاشم وبنو أمية كان يجمعهم عبد مناف ِ فكان بنو مخزوم يرون أنهم أحق بالسيادة في قريش من بني عبد مناف .

لهذا كان سادة بني مخزوم من أشد الناس عداوة لل
$$
سلام إذ نظروا إلىهنظرة التنانس القبلي على السيادة والشرف .
$$

 $\mathcal{A} \subset \mathcal{A}$ 

وأمر الله رسدله بالعبجرة إلى المدينة.

\* \* \*

وتلاحى الفريقان لم يكن بأحد منهم عطف على أبي سلمة أو أم سلمة. إنما كانوا يتصارعون بأعراف الجاهلية. . كل يدعي الوقوف مع صاحبه . . . واشتد التلاحي: والله لا ندع أبا سلمة يخرج بصاحبتنا. . إما أن يدعها أو نأخذها منه

عنوة . . .

ولم ينتظروا جواباً من أحد، بل أسرعوا إلى خطام البعير الذي تركبه أم سلمة وانتزعوه من يد زوجها... وثارت الدماء الجاهلية في عروق بني عبد الأسد، رهط أبي سلمة، وقالوا في ثورة عارمة: هذه صاحبتكم قد انتزعتموها من صاحبنا. . . وإننا لا ننازعكم بها. . ولكننا لا نترك ابننا عندها أبدأ… وهرع بنو عبد الأسد إلى الطفل وانتزعوه من حضن أمه. وأبي بنو مخزوم أن يغلبهم بنو عبد الأسد على ولد أم سلمة . . أليسوا

أخواله؟!

واندفعوا إلى الصغير يريدون أن ينتزعوه من بني عبد الأسد. وتجاذب الطرفان الصغير وعلا الصراخ... هذه أمه تبكي... والصغير يصرخ.. وأصوات الفريقين تغطي على البكاء والصراخ. وماتت الرأفة في القلوب المتحجرة . . وغلت دماء الغضب في العروق الجاهلية. واشتد التجاذب. . . وكل يتمسك بالصغير. . . وأصر بنو عبد الأسد أن يذهبوا بابنهم.

- وسعى بعض من أشفق على أم سلمة إلى أهلها مستعطفاً راحياً أن بتركدها

\* \* \*

وعندما أرادت أن تقول: وأبدلني بها خيراً منها. قالت لنفسها: ومن خير من أبي سلمة؟ وترددت قليلًا… وتذكرت وصاة زوجها فقالت: اللهم أبدلني بمصيبتي خيراً منها. . .

\* \* \*

كان المجتمع الإسلامي المثالي بالمدينة يأبى على نفسه أن يترك امرأة فقدت زوجها وحيدة تصارع الحياة وتسعى على أولادها . . . بل كانوا يسارعون إلى كسر جبرها ورعاية أولادها…

وأرسل لها رسول الله من يقول لها على لسانه: «أما قولك إني امرأة مسنة، فأنا أسنُّ منك، ولا يعاب على المرأة أن تتزوج أسن منها. . . وأما قولك إني أم أيتام، فإن كَلَّهم على الله وعلى رسوله… وأما قولك إني شديدة الغيرة فإني أدعو الله أن يذهب ذلك عنك». وأبدل الله أم سلمة من هو خير من أبي سلمة.

وتزوجت سيد البشر. . . وغدت أماً للمؤمنين.

وأكملت أم سلمة طريق اليجهاد مع رسول الله، فكانت تخرج معه في غزواته، تعد له كل ما يؤمن له الراحة والسكينة، فقد كانت غزواته ــ صلى الله

تقي من اصبحابه . . . .

قالت أم سلمة : يا نبي الله أتحب ذلك؟ أخرج ثم لا تكلم أحداً منهم كلمة حتى تنحر بُدْنك، وتدعو حالقك فيحلقك ِ

كانت هذه مشورة أم سلمة، في مرحلة حرجة وفاصلة في تاريخ المسلمين، وكانت مشورتها في مكانها. . فهي تعلم مدى حب الصحابة لرسول

بركة من بركات أم سلمة، الزوجة البارة الصالحة التي كافأها الله على

الله، وتعلم أن عدم طاعتهم كان عن فرط حب لعقيدتهم وعن فرط حرص منهم على أن لا يوقعوا على ما يكون فيه الدنية في دينهم ـ كما حسبوا ذلك في شروط صلح الحديبية ــ وكانت مشورتها نابعة من معرفتها بانقياد الصحابة لرسولهم، وكان رأيها في محله فما إن رأى الصحابة رسولهم يذبح ويحلق حتى بادروا إلى ذلك. . .

 $\Lambda$ 

أمّ حَبِيبَةِ... بِنْتَ أَبِي سَفِيان

أم حبيبة. . . رملة بنت أبي سفيان بن حرب.  $1.51 \pm 1.1$   $1.1$   $1.1$   $1.1$   $1.1$   $1.1$   $1.1$   $1.1$ 

ونسارع في نفي هذا الرأي . . . فقد أثبتت الأحداث أن أم حبيبة كانت مؤمنة بقلبها وشعورها ولم يكن إيمانها تبعاً لإيمان زوجها… وفي الأسطر القادمة برهان ذلك . . .

لـم يكن أبو سفيان بمكانته التي لا تبارى لينشر ظل حمايته على ابنته التي خالفت رأيه واتبعت عدوه… بل إنه رأى في موقفها ما يستحق اللوم… بل

العقاب . . .

لهذا ضاقت مكة بأم حبيبة كما ضاقت بغيرها من المؤمنات والمؤمنين . . . ونصح رسول الله لما رأى ما يلاقيه أتباعه من عنت أن يهاجروا إلى الحبشة . . . وهاجرت أم حبيبة وزوجها عبيدالله بن جحش... وهناك التقى عبيد الله بمن كان على دينهم من قبل. . . التقى بالنصارى الذين دعوه للعودة إلى النصرانية... ولعله رأى ما عليه المسلمون من فقر وما هم فيـه من ضنك . . . ورأى ما

عليه النصارى من بحبوحة في العيش وسعة في الرزق. . فأثر العافية على

الجهاد. . فارتد! وهو في ارتداده إلى النصرانية أحب أن تتبعه زوجه أم حبيبة . . . أليست النساء تبعاً للرجال في كل شيء؟ ألم تفارق أم حبيبة دين أبائها إذ أمنت بالإسلام معه؟ قال عبيد الله لأم حبيبة : يا أم حبيبة قد رجعت إلى النصرانية . فهل لك أن تفعلى كما فعلت؟ قالت أم حبيبة وقد هالها ما سمعت وفزعت فزعاً شديداً : والله يا عبيد الله ما خِمِير لك . . .

 $\begin{bmatrix} 1 & 1 & 1 \end{bmatrix}$ 

\* \* \*

الوجوه . . . فقد كان في هم كبير إذ يرى ابنة عمه في ضيق شديد ولا يستطيع أن يفرج عنها هذا الضيق بأكثر من كلمات يواسيها بها… وكيف لا يتهلل وجه خالد بن سعيد وقد تولى بنفسه في مجلس النجاشي أمر زواج ابنة عمه برسول الله. . وكيف لا يطير فرحاً وقد غدا بهذا النكاح

وتهلل من بينها وجه خالد بن سعيد بن العاص أكثر مما تهللت به سائر

وتهللت وجوه المسلمين.

موصول العرى برسول البشرية أجمعين. وكان يوم زواج أم حبيبة في مجلس النجاشى يوماً مشهوداً. وخرجت أم حبيبة من مجلس النجاشي وكلها بشر وسرور. وكيف لا تكون كذلك وقد أبدلها الله بزوجها المرتد سيد الأولين والاخرين. وأقامت أم حبيبة بالحبشة مع المهاجرين بانتظار أمر رسول الله لهم بالهجرة إلى المدينة وعندما جاء الأمر طاروا فرحاً . . وأسرعوا يودعون النجاشي وينطلقون إلى المدينة . . . واستقبل رسول الله مهاجري الحبشة فرحأ وقد فتح الله عليه خيبر.

وعبر رسول الله عن فرحته الغامرة بعودة هؤلاء المهاجرين الأولين قائلًا : «والله ما أدري بأيهما أنا أَسَرُّ بفتح خيبر أم بقدوم جعفر». وسُجل في صفحة الجهاد الإسلامي لهؤلاء النفر العائدين من الحبشة هجرتان . وغدت أم حبيبة أم المؤمنين وذات الهجرتين. . .

وسارت الحياة بأم حبيبة في بيت النبي رخاء، لا يكدرها إلا ما تراه من صد ونفور من أبيها عن الدين الحق...

الجُدُّ والاجتهاد وما رأى وهو يغادر مكة على وجوه قريش من وجوم وترقب. ولم يطاوعه قلبه لكي يستمر بالمقارنة، ولعله صرف تفكيره إلى ما جاء إليه، فعمد إلى بيت ابنته أم حبيبة. وكانت مفاجأة لأم المؤمنين أن ترى أباها أمامها. فوقفت صامتة لا تكلم. . . ولعل أبا سفيان قد قدر الموقف. . . والتمس لابنته العذر أنها لـم تدعه

إلى الجلوس. . . فتقدم ليجلس على الفراش المبسوط في ركن الحجرة. . . وما راعه إلا ابنته تطوي الفراش عنه! ووقف أبو سفيان حائراً إزاء ما فعلته ابنته. وسألها عما فعلت: أرغبت يا بنية بهذا الفراش عنى أم رغبت بى عنه؟ هل كان طيك للفراش لأنك لا تودين أن أجلس عليه أم أنك طويته لأنك ترین أنه لا یلیق بمکانتی؟ وأجابت أم المؤمنين بثبات وثقة: بل هو فراش رسول الله وأنت امرؤ مشرك نجس! وذهل الرجل.

هل هذه هی ابنته؟ هل لمثله يقال مثل هذا الكلام؟ إن كل بيت من بيوت العرب ليتمنى أن يدخله أبو سفيان، إذن لفرشوا له أفخر الفراش وأوثره. . . فلماذا إذن فعلت ابنته ذلك. . . إذن فقد أصابها بعده شرً! هكذا قال أبو سفيان لابنته: لقد أصابك بعدي شرّ. وإلا فكيف سولت لها نفسها أن تطوي عنه الفراش، وهو أبوها… وسيد قريش}

۸V

وأم حبيبة لا زالت تقول له : إنه فراش رسول الله . . وإنك مشرك نجس . ولعله لـم يدرك ماذا تعني هذه الكلمات. ومع عدم إدراكه لما تعني فقد صرف عن تفكيره ما كان انتواه من جعل ابنته شفيعة له عند رسول الله...

وانطلق من بعد إلى أبي بكر فعمر فعلي . . . وكلهم رده وصده. وعاد إلى مكة يجرر أذيال الخيبة والفشل. . .

\* \* \*

وأسلم أبو سفيان . كان لهذا النبأ وقعه الجميل على اذن أم حبيبة . وأخيراً تم لها ما تمنت، واكتملت سعادتها بإيمان والدها… وعاشت أم حبيبة حتى أسنت. وعندما مرضت مرضها الذى ماتت فيه دعت أم المؤمنين عائشة، فقالت لمها: «قد كان يكون بيننا ما يكون بين الضرائر، فغفر الله لمي ولك ما كان من

ذلك».

قالت عائشة: غفر الله لك ذلك كله وتجاوز، وحلَّك من ذلك. وتهلل وجه أم حبيبة وقالت: سررتني سرُّك الله. وأرسلت كذلك إلى أم سلمة. وقالت لها مثل ما قالت لعائشة. وأجابتها أم سلمة بالذي أجابتها به عائشة. ورددت أم حبيبة لأم سلمة ما قالت لعائشة: سررتني سرك الله.

\* \* \*

قائد جبهة الكفر، فلم يمنعها ذلك من الإيمان بعد أن رأت أنه الحق . . . وثبتت على دينها عندما زلت قدم زوجها فهوى في حمأة الكفر. وهاجرت وصبرت وكتبت لها هجرتان . . واحدة إلى الحبشة وأخرى إلى المدينة . ولم تنس إيمانها في لحظة تتحكم فيها العواطف بعقل الإنسان . . . عندما

هذه سيدة من سيدات المسلمين. . آمنت بالله وقد كان أبوها كافراً بل

88

زينب بنت جحش الأسدية المضرية، إحدى نساء مكة وشريفاتها، أمها ً أمرمة ونزع والمطلب، عمة وسدل الله به صلى الله عليه وسلم - فزينب بنت

زييب بنت جحش ... المرأة الفترآنتية

الناس إلى قلبه، فما إن استقر الرسول بالمدينة حتى تطلع إلى اختيار زوجة

لزيد . . .

واختار رسول الله لحبه زيد ابنة عمته زينب بنت جحش... اختار رسول الله لزيد المولى شريفة من شريفات مكة، وسيدة من سيدات المجتمع الرفيع . . . وابنة عمته .

 $\ddot{\mathbf{q}}$  .

واستهجن الناس أن يتزوج المولى من الشريفة، فما عهدهم في جاهليتهم أن يحدث هذا، بل ما فكر أحد أن يحدث مثل هذا ذات يوم . . . ولكن الإسلام أبطل مفاهيم وأحل مكانها مفاهيم أخرى… ولكن. . ما لنا وللقوم الذين استهجنوا هذا الزواج. . . وما لنا ولما ذهبوا إليه من آراء، إنما يهمنا موقف زينب وآل زينب . . . وهل زينب إلا من هؤلاء القوم وهل آلها إلا منهم. .؟ وأنف عبدالله بن جحش أن يزوج أخته بزيد. وأنفت زينب۔ وهي الشريفة۔ أن تنزوج بزيـد. . وهو المولى . . . وعندما حدثها رسول الله عن زيد وحبه له وتقدمه بالإسلام وإخلاصه لله ولرسوله قالت زينب: «يا رسول الله . . لا أرضاه لنفسى وأنا أيَّمُ قريش». ويقول لها رسول الله ــ صلى الله عليه وسلم ــ: «فإني قد رضيته لك». ولكن زينب استعظمت أن تكون زوجاً لزيد وهو مولى. ونزل الأمر من السماء: ﴿ وَمَا كَانَ لَمَؤْمِنَ وَلَا مَؤْمِنَةً إِذَا قَضَى الله ورسوله أمراً أن يكون لهم الخيرةُ من أمرهم، ومن يعصي الله ورسولَهُ فقد ضل ضلالًا مبينآكة (١).

(١) سورة الأحزاب: الآية ٣٦.

تزوجت زينب بزيد بن حارثة. . . زيد الذي كان يقال له زيد ابن محمد . . . نسب إليه عندما تبناه على ملأ من قريش وبحضور أبيه وعمه . ولم يقدر الله لهذا الزواج أن يتألف . . فزينب تزوجت بزيد امتثالًا لأمر الله ورسوله، وزید یشعر بأن زوجه لا تکن له حباً وأن زواجها به کان رغماً عنها . . . كان هذا الإحساس يؤنبه... يعذبه... فكان يود إنهاءه... وكان يفضي بمكنون قلبه لرسول الله ــ صلى الله عليه وسلم ــ، وفي كل مرة يقول له الرسول: أمسك عليك زوجك. ويشاء الله أن يزيد في إكرام هذه المرأة الصالحة. . . فأبلغ رسوله أن الله قد اختارها له زوجاً. . .

\* \* \*

## وكان مما شرف الله به زينب بنت جحش أن جعل هذه الصفحة الناصعة المتلألئة جزءاً من سجل حياتها وصحيفة أعمالها…

من كيانه ومسلّمة من مسلماته. . .

وما كان رسول الله ليخالف أمر الله . . . ولكنه أسرَّ ذلك في نفسه ولم

ولكن حكمة الله وإرادته لا بد أن تنفذ. وطلق زيد زينب عن رغبة ملحة في هذا الفراق. وأعلن الرسول أن الله أمره بالزواج منها…. وتحدث الناس أن محمداً سيتزوج مطلقة ابنه . . . ألـم يكونوا يدعونه زيد ابن محمد؟ ونزلت آيات الكتاب المبين تبين حكماً جديداً. . . ما كان للابن المتبنى حكم الابن الصليب. . . وما كان يجوز في شرع الله أن يدعى الإنسان إلا لأبيه الذي ولده . . .

وتزوج رسول الله بزينب، وعاد الناس يدعون زيداً لأبيه. . زيد بن حارثة . يقول الله تعالى في محكم كتابه :﴿وإِذْ تقول للذي أنعم الله عليه وأنعمت عليه أمسك عليك زوجك واتق الله، وتخفي في نفسك ما الله مبديه، وتخشى الناس والله أحقُّ أن تخشاه، فلما قضى زيد منها وطراً زوجناكها لكي لا يكون على المؤمنين حرج في أزواج أدعيائهم إذا قضوا منهن وطرا، وكان أمر الله

مفعولاَکه (۱).

أي شرف هذا الذي حازته زينب. . زواج بأمر السماء. . . وقرآن يتلمى ويتعبد به آناء الليل وأطراف النهار، ومثل إسلامية ترسى من خلال حياتها الشريفة العظيمة . . .

وكانت زينب مدركة لهذا الشرف العظيم الذي حازته، وكانت تدل به وتفاخر، قالت لرسول الله يوماً: «يا رسول الله إني والله ما أنا كأحدٍ من نسائك، ليست امرأة من نسائك إلا زوّجها أبوها أو أخوها وأهلها غيري، زوجنيك الله من السماء».

وكانت تباهي بذلك أزواج النبي وتقول لهن: «زوجكنَّ أهلكن، وزوجني

\* \* \*

واحتفل رسول الله بزواجه. . . فأولم بشاة. . .

أولـم رسول الله بشاة واحدة . . ومع ذلك تحدث الرواة عن هذه الوليمة وكأنها حدث كبير. . فما أولم رسول الله من قبل بعثلها. . .

(١) سورة الأحزاب: الآية ٣٧.

\* \* \*

لا يأمرهم بالانصراف. . . وطال حديثهم. . . ولم يأمرهم بشيء . . . ولما انصرفوا خلا بأهله . . . وأنزل الله بعد ذلك قرانًا . . ينظم طرفاً من حياة المسلمين الاجتماعية . . ثم يفرض الحجاب على أزواج النبي وعلى المسلمات... أي بركة وأي خير أتانا من هذه الزوجة الصالحة. . . إنها زينب الورعة التقية المحتسبة. . .

لقد أنزل الله تعالى في بيت زينب: ﴿يأيها الذين آمنوا لا تدخلوا بيوت النبي إلا أن يؤذن لكم إلى طعام غير ناظرين إناهُ ولكن إذا دعيتم فادخلوا، فإذا

منكم، والله لا يستحيي من الحق، وإذا سألتموهن متاعاً فاسألوهن من وراء حجاب، ذلكم أطهر لقلبوبكم وقلوبهن، وما كان لكم أن تـؤذوا رسول الله ولا أن تنكحوا أزواجه من بعده أبداً، إن ذلكم كان عند الله عظيماً﴾''). كان زواج زينب من زيد بأمر من الله وبقرآن يتلى. وكان زواج زينب من رسول الله بأمر من الله وبفرآن يتلى.

طعمتم فانتشروا، ولا مستأنسين لحديث، إن ذلكم كان يؤذي النبي فيستحيي

₩ ₩ 米

زينب بنت جحش أيِّم مكه، وشريفة من شريفاتها، وزوج الرسول الأعظم. . . تدبغ وتخرز بيديها ثم تبيع ما تدبغه وتخرزه. . وتنفق كل ذلك على الفقراء والمساكين . . أليس في سيرة هذه المرأة قدوة؟ ألا تلتفت نساء المسلمين اللواتي جنحن إلى الخمول وانصرفن عن واجباتهن حتى في تربية الأطفال إذ أوكلوا هذا الأمر المهم إلى خادمات أجنبيات الدين واللغة والحضارة . . ألا ترعوي هؤلاء النسوة فتأخذن القدوة عن أمهات المؤمنين . . القانتات العابدات

العاملات المعلمات؟

وعندما توفي الرسول ــ صلى الله عليه وسلم ــ كانت نساؤه يجتمعن ثم يتذارعن. . . تقيس المرأة ذراع الأخرى ليعرفـن أيهن أطول باعاً وأيهن أسعد بلحوقها برسول الله صلى الله عليه وسلم...

ونحن ندعو نساءَنا الموسرات أن يكن مثل زينب مفزع اليتامى والأرامل.<br>وندعو نساء المسلمين عام**ة** أن يكن كزينت عبادة وخلقاً وحميد سيرة….

## $9V$

في فجر الدعوة الإسلامية تميزت أُسرٌ مكية جاهدت في سبيل هذا الدين حت المعداد برفقه وسيرأته وبداري أورالها رواح تألَّى حهداً في سبيل نشر هذا

أسهاء ... ذاتُ النِّطاقين

ثم أسرة ياسر، فقد آمن آل ياسر فأوذوا وعذبوا حتى بلغ بهم الأذى والعذاب مبلغه، فقد استشهدت سمية زوج ياسر، فكانت أول شهيد في الإسلام، فلم يثن ذلك ياسراً، ولا ابنه عماراً، فثبتوا على الإيمان بالله ورسوله، وتابعوا الطريق حتى نصر الله رسـوله وأعز جنوده.

ثم آل جحش، آمنوا فأوذوا، فما وهنت عزيمتهم ولا عيل صبرهم، حتى أذن الله بالهجرة، فهاجروا رجالًا ونساءً حتى خلت دورهم من ساكنيها، فاستولى عليها أبو سفيان بن حرب، فاحتسبوها في سبيل الله. . . هذه أمثلة للأسر المكية المؤمنة في فجر الدعوة المباركة. لقد كان أفراد هذه الأسر منارات إيمان، وأمثلة تضحية عز نظيرها على الزمان، ولقد تميز من بين أفراد هذه الأسر رجال ونساء، سجلت لهم صحائف

ابنة الرابعة عشرة تحس أن أمراً جللًا يحدث في مكة، وأن أباها على  $\mathbf{c}$   $\mathbf{c}$ 

\* \* \*

الله، وكان أبو بكر ذا مال، بل كان من أكثر قريش مالا…. هذا هو أبو بكر والد أسماء… وكانت أسماء في الإيمان والجهاد بنت أبيها . . .

 $\mathbf{A}$  and  $\mathbf{A}$  are all  $\mathbf{A}$  and  $\mathbf{A}$  are all  $\mathbf{A}$  and  $\mathbf{A}$  are all  $\mathbf{A}$  and  $\mathbf{A}$  $\mathbf{A}$ 

المسلمين يتطلع لأن يصهر لأحد من المشركين، ذلك لأن كل جانحة من جوانحهم كانت تخفق بحب الإسلام وتود لو بذلت كل جهدها ومالها في سبيله، فما كان لهم أن يصهروا لأحد من المشركين وفيهم رجالهم ذوو الإيمان، وعلى الإيمان وحده تقوم دعائم الإسلام العظيم. تقدم الزبير بن العوام إلى أبي بكر الصديق يخطب إليه ابنته أسماء . . . ولم يتردد الصديق أن يجيب الزبير بالقبول، فقد كان الزبير واحداً من شباب الإسلام، وممن يشهد له بالإيمان والإخلاص والتضحية في سبيل هذا الدين . الزبير رجل معرق في النسب . . إنه ابن العوام بن خويلد . . والعوام أخو خديجة زوج رسول الله، فخديجة عمة الزبير، والزبير هو ابن صفية بنت عبد المطلب، أخت حمزة وعمة رسول الله ـ صلى الله عليه وسلم. توفي العوام والزبير صغير، فتولت تربيته أمه صفية، وكانت صفية امرأة

صارمة، أحبت أن ينشأ ابنها رجلًا فارساً مهاباً، فعلى ذلك ربته، وكذلك غدا الزبير فارساً يشار إليه بالبنان. . .

والزبير واحد ممن رسخ الإيمان في قلوبهم فأصبحوا جنوداً لهذا الدن

ويعلو وأن الكفر يضمحل ويهبط قررت أن تتخلص من شخص الرسول…. وجاء الأمر إلى رسول الله بالهجرة من مكة إلى المدينة... وأمر رسول الله المسلمين بالهجرة، فانطلقوا يهاجرون زرافات ووحدانا . . . وانطلق الزبير إلى زوجه أسماء… وأبلغها أنه عزم على الهجرة… ونظرت إليه أسماء ملياً ثم قالت له: على بركة الله. . . وانطلقت تعد له

فما كان أبو بكر ليفعل شيئاً إلا أن يأذن له به رسول الله...

إذن سوف يهاجر رسول الله وقد فاز أبو بكر بشرف صحبته في هجرته . وأخذ أبو بكر يعد العدة لتنظيم أمور الهجرة. أعد راحلتين لتنقلهما في رحلة الهجرة. دعا أولاده وابنتيه وشرح لهم أمر الهجرة وأوصاهم بالكتمان الشديد. ثم أوكل لكل منهم مهمة محددة يقوم بها تسهيلًا لأمر الهجرة وتأميناً لنجاحها . . .

كانت مهمة عبد الله الشاب الصغير الاختلاط بالمجتمع المكي وتعرف ما يدور بها ثم ينقل ذلك لأبيه حتى يعرف ما تدبره قريش فيحذره. أما أسماء فكانت مهمتها تزويد المهاجرين الكريمين بالزاد في كل يوم في المكان الذي يكونان فيه. كان الكتمان أهم ما أوصى به أبو بكر ابنه وابنته. وبدأت رحلة الهجرة. . الرحلة التي بها بدأت مرحلة جديدة من تاريخ الدعوة الإسلامية، مرحلة كان لها أثرها على العالم المعروف أنذاك، وكان لها صداها في دنيا الإنسان، وسيبقى هذا الصدى إلى أن يأذن الله بانتهاء الحياة علمي الأرض. . .

وكان عبد الله بن عمر يتسقط أخبار فريش حتى إذا حل المسله انطلق إلى غار ثور مع أخته أسماء التي أعدت الزاد للمهاجرين الكريمين وعرفت من أخبار

أسماء لهما زاد الرحلة، ولما همت بتعليقه على الناقة لم تجد ما تربطه به، فحلت نطاقها ثم شقته نصفين، ربطت بالنصف الأول الزاد، وربطت بالنصف الأخر السقاء، ولما رأى رسول الله ما فعلت أسماء، أكبر فيها إخلاصها لله ورسوله، ودعا لها قائلاً:«أبدلك الله عز وجل بنطاقك هذا نطاقين في الجنة».

ومنذ هذا الحدث العظيم عرفت أسماء المجاهدة بذات النطاقين. . . ذات النطاقين، أي وسام هذا الذي عقده رسول البشرية لهذه الفتاة الممجاهدة، وأي فخر ألبسها رسول الإسلام ــ صلوات الله عليه ــ، إنه وسام الجهاد وإنه فخار الإسلام...

إن هذا الوسام الرفيع الذي قُلدته أسماء في يوم الهجرة العظيم لشرف عظيم تتيه به المرأة المسلمة على مرّ العصور، وإنه لدعوة إلى كل فتاة مؤمنة أن

\* \* \*

رجال قريش. . . وعاجلها أبو الجهل بسؤاله: أين أبوك يابنة أبي بكر؟ قالت بهدوء: لا أدري أين أبي . . . وأطاش الحقد عقل الرجل، فرفع يده ولطم الفتاة بقوة على وجهها… ومن شدة اللطمة سقط قرطها من أذنيها... يا للخسة والجبن. . . هل كان باستطاعة أبي الجهل أن يلطم أسماء لو كان أبوها حاضراً أو لو كان زوجها الزبير موجوداً؟. .

. . .

\* \* \*
وعندما هاجر أبو بكر وترك أهله خشي أبو قحافة أن يكون ابنه قد تركهم بلا مال. . . وجاء أبو قحافة إلى أسماء وقال لها: إني لأخشى أن يكون أبو بكر قد فجعكم بمطلسه مع نفسه؟ وهنا تقف أسماء المؤمنة المجاهدة موقفاً جديداً يستحق الإكبار. . . قالت: كلا يا أبت، لقد ترك لنا أبي خيراً كَثيراً. . .

!张

تكون فقيرة المال وهي غنية العقيدة، راسخة الإيمان.

وعندما استقر رسول الله ــ صلى الله عليه وسلم ــ والمهاجرون في المدينة، وبدأوا في بناء مسجد الرسول نواة الدولة الحديثة، استدعى رسول الله

\* \* \*

 $\lambda \cdot \lambda$ 

₩ 一张 **K** 

لي بينها المستنب السياسي الروابعة المستنب المستنبي الربيل المستنب المستنب المستنب فكانت تقوم بأعمال البيت جميعها بنفسها، راضية النفس، ناعمة البال. . . تقول أسماء: «تزوجني الزبير وما له في الأرض مال ولا مملوك، ولا شيء غير فرسه، فكنت أعلف فرسه، وأكفيه مؤونته، وأسوسه، وأدق النوى لناضحه، وأعلفه، وأسقيه الماء، وأخرز غربه، وأعجن، ولم أكن أحسن الخبز، فكان يخبز جارات لي من الأنصار، وكن نسوة صدق، وكنت أنقل النوى من أرض الزبير التي أقطعه رسول الله ــ صلى الله عليه وسلم ــ على رأسي وهي على ثلثي فرسخ». هذه السيدة المجليلة والمرأة المؤمنة مثال لنسائنا. . . امرأة أعانت زوجها على فقره. . لـم تتذمر. . لـم تشك، بل قامت بكل

أنجبت بعبدالله وعروة والمنذر وعاصم والمهاجر. وكلهم ربتهم على مبادىء لا يحيدون عنها. فإذا ذكرنا في تاريخ الإسلام رجال قيادة ذكرنا عبد الله بن الزبير وذكرنا إخوته معه. وإذا ما ذكرنا في تاريخ الإسلام عُباداً، ذكرنا عبد الله بن الزبير . . حمامة المسجد كما لقبه الناس لعبادته ولزومه بيت الله...

وكذلك كان إخوته... ولقد ثبتت أسماء على تمسكها بالمثل العليا حتى آخر لحظة في حياتها . . . وفاء لهذه الدعوة التي أمنت بها وامتزج بها دمها، فعاشت بها وماتت عليها . . .

قدم ياسر بن عامر العنسي من اليمن إلى مكة وفي نيته أن لا يرجع إلى  $\mathcal{H}$   $\mathcal{L}$   $\mathcal{L}$   $\mathcal{$  $\mathbf{u}$ 

سهية... الشهيدة الأولت

سیست کس سیست و کویست که کردن از کرد می درجل من حلقاتها ، رضی الحلق ، كريم النفس، بامرأة من مواليها عطرة السيرة بين الرجال فضلًا عن النساء. . . وأثمر هذا الزواج مولودين اختار لهما الأبوان اسمي عمّار وعبد الله، وعاشت الأسرة في كنف أبي حذيفة وفي رعايته، لـم يعرف عنها إلا الـخير كل

الخير، ولم يكن لهذه الأسرة من هم سوى تربية هذين الولدين، وكان أقصى ما

يتمناه الأبوان أن يشب ولداهما مثل ما يشب عليه فتيان قريش، فقد كانت قريش بين العرب مثالًا يحتذى، وكان شبابها قدوة بين الشباب في جزيرة العرب كلها . وأفرغت سمية جهدها في رعاية هذه الأسرة، وكانت سعادتها تزداد كلما ازداد نمو هذين الوليدين، وشب الوليدان كما تمنت لهما الأم وكما تمنى لهما الأب . . فعرفا بين شباب قريش بالأخلاق الرفيعة والاستقامة في كل الأمور، لهذا كانا محل رضمي شباب قريش ومن قبل ذلك شيبهم.

وأحب ياسر أن يسمع خبر الدعوة من صاحبها، فاجتمع بالرسول- صلى الله عليه وسلم ــ في دار الأرقم، وسمع منه، وأعجبه ما سمع . . . فآمن وصدق، وانطلق إلى امرأته سمية وشرح لها الإسلام فأمنت، وجمع ياسر وسمية ابنيهما، وعرضا عليهما ما آمنا به من دعوة الإسلام، فأمنا، وانطلق الجميع إلى دار الأرقم، واجتمعوا برسول الله، وأعلنوا إسلامهم بين يديه... كانت الدعوة سرية، يؤمن من يؤمن بها فيكتم إيمانه، ذلك لأن قريشاً تناولت من أمن بالأذى واشتطت في العذاب وبالغت به . . . بل وخرجت به عن حد المبالغة...

وعلى الرغم من ذلك أبي نفر ممن آمن إلا أن يستعلن بإيمانه . . وكان ممن فعل ذلك، وأعلن إيمانه وافتخر به ياسر وزوجه سمية وابنهما عمار . . . قامت الدنيا في بني مخزوم ولم تقعد. . . وكيف لا يكون ذلك وهم الذين رفعوا راية العداء للدعوة وصاحبها ومنهم كان قائد الكفر وزعيمه . . . وجاءت بنو مخزوم إلى ياسر وزوجه وابنه . . . قالوا : يا حلفاءنا وأحبابنا . . . أحق ما سمعناه عنكم؟

قال ياسر: وما الذي سمعتموه؟ قالوا: سمعنا أنكم بايعتم محمداً وآمنتم بما جاء به .. قال ياسر: قد فعلنا. قالوا: ألم يبلغكم أنه يسفه آراءَنا ويعيب آباءَنا ويسب آلهتنا؟ قال ياسر: قد بلغنا ذلك. قالوا: وتابعتموه على رأيه وأنتم تعلمون؟ قال ياسر: نعم، قد أمنا بالله وبما جاء به رسوله... قالوا: وكفرتم باللات والعزى وهبل؟ قال ياسر: نعم قد كفرنا باللات والعزى وهبل. .

ولـم يردع بني مـخزم عن ضلالـهم أنهم يعذبون امرأة . . ولـم يردعهم أنـهم يعذبون امرأة قد أسنَّت. . ولـم يردعهم عنْ غيهم وضلالهم ما يرونه منها من صلابة في الإيمان وإصرار عليه… بل إن ذلك غاظهم وفجر الأحقاد في صلورهم . . .

الحارقة، ثم انهالوا عليهم ضرباً بالسياط وركلًا بالأقدام... والمعذبون في سبيل الله لا يرجعون عن إيمانهم. . .

وجاء زعيم بني مخزوم . . . رأس الكفر وفرعون هذه الأمة، فرأى سمية العجوز الفانية ثابتة على إسلامها مستعلية بإيمانها. . . وظن أنه إذا دعاها إلى النكوص عما أمنت به نكصت. . وكيف تخالف أمره وهو الأمر الناهي على السادة في قريش؟ فخاطبها فأبت إلا إيماناً، وهددها فما زادها تهديده إلا إصراراً، ورفع رمحه في وجهها فما قابلته إلا بابتسامة ساخرة. . . وطاش عقل الرجل… فأهوى برمحه على بطنها… وانزلق الرمح أسفل ۱۱۵

 $\begin{array}{c} \n\lambda \\
\lambda\n\end{array}$ 

 $\mathcal{O}(\mathcal{O}_\mathcal{O})$  . The contract of the contract of the contract of the contract of the contract of the contract of the contract of the contract of the contract of the contract of the contract of the contract of the co

نسيببة بنت كعب«أمّ عـَمارة»

امرأة من بني النجار من الخزرج. . تزوجت مرتين، في الأولى تزوجت عاصيه من قدمها ناانبها ذأنه  $\sim$  at  $\sim$  $1 - 1 = 1$  $5.1 - 1$ 

\* \* \*

 $\mathcal{L}^{\text{max}}_{\text{max}}$ 

الأنصاريات الأوائل اللاتي أمنَّ وبايعن، فقد كانت من بين الذين بايعوا الرسول في بيعة العقبة الكبرى. . . كان لبيعة العقبة أهمية خاصة في تاريخ الإسلام، كانت هذه البيعة مرحلة جديدة في حركة الدعوة الإسلامية، انتقلت بها من نقطة الدفاع السلبي بالصبر والجلد والتحمل إلى مرحلة الدفاع الايجابي بحمل السلاح ومواجهة العدوان، وانتقلت بالدعوة أيضاً من مرحلة بناء الدعاة إلى مرحلة بناء الدولة . . . لهذا كان

 $\Lambda$ 

وانطلق الأنصار يوفون بالبيعة لرسول الله ـ صلى الله عليه وسلم ـ وكذلك فعلت أم عمارة . . لقد وفت ببيعتها لرسول الله، وكل لحظة من لحظات حياتها تنبينا أنها وفت ببيعتها ولم تقصر في هذا الوفاء، وسوف نستعرض حياتها

هكذا إذن. . . صافح الرسول الرجال مبايعاً على أن يمنعوه وعلى أن يمنعوا الدعوة إلى الله بأسيافهم. . . وعلى هذا بايع الرسول النساء أو من مثَّل النساء في العقبة على ما بايع عليه الرجال . . . أما المصافحة فلم يكن رسول الله يصافح النساء... إنما البيعة باللسان...

 $\mathbf{r}$  and  $\mathbf{r}$  and  $\mathbf{r}$ 

وتابع المدافعوني عن رسول الله جهادهم، لا يدعون احدا يقترب من رسول الله إلا أوردوه البجحيم وينظر رسول الله إلى رجل يذب عنه فيعرفه . . إنه عبد الله بن أم عمارة. . فيقول له: ابن أم عمارة؟ فيقول الرجل: نعم. فيقول له رسول الله ــ صلى الله عليه وسلم ــ: ارم ِ. وأخذ عبدالله يرمي بين يدي رسول الله. واندفع ابن قميئة نحو رسول الله وهو يقول: دلوني على محمد… أين محمد لا نجوت إن نجا وتتصدى له أم عمارة فيضربها بالسيف على عاتقها، فتصاب بجرح غائر، فيتدفق دمها، ويراها رسول الله، فينادي على ابنها ويقول

له: يا بن أم عمارة. . أمك أمك، اعصب جرحها بارك الله عليكم من أهل بيت . . . مقام أمك خير من مقام فلان وفلان (لرجال يسميهم) «رحمكم الله أهل البيت، ومقام ربيبك (زوج أمك) خير من مقام فلان وفلان، رحمكم الله أهل البيت». وتلتفت أم عمارة إلى رسول الله وتقول: ادع الله لنا أن نرافقك في الجنة .

فيقول رسول الله ــ صلوات الله عليه ــ: «اللهم اجعلهم رفقائي في

الحنة».

وتنزل كلمات رسول الله على قلب أم عمارة نزول الطمأنينة والارتياح. . وتملأ فؤادها سروراً لا يعدله سرور، وتقول وهي في نشوة هذه الدعوة الممباركة: والله ما أبالي ما أصابني من الدنيا.

لقد قامت أم عمارة في أحد مقاماً لا يقومه كثير من الرجال، فاستحقت عليه ما نالته من جزاء ليس بعده جزاء . . مرافقة رسول الله في الجنة . . . هذه امرأة مسلمة تقدم قدوة لبنات جنسها من النساء المسلمأت . . امرأة مجاهدة، بل تعشق الجهاد ولا تدعه لشيء أبداً….

وعندما عاد رسول الله ــ صلى الله عليه ــ من وجهه ذاك كان أول ما فعله أن سأل عن أم عمارة، فلما علم بالتحسن الذي طرأ عليها، ارتاح لذلك… أما أم

ولم يلبث رسول الله في المدينة إلا سويعات، وسرعان ما دعا من كان معه في أحد ليلاحقوا قريشاً لعلهم ينزلوا بها هزيمة قبل أن تصل مكة . . وتسمع أم عمارة بنداء رسول الله، فتحاول أن تقوم . . . ولكن جراحها النازفة لـم تمكنها، فألقت نفسها على فراشها، وأسلمت نفسها لمن يمرضها.

وانجلت معركة أحد عن نجاة رسول الله وانسحاب قريش وقد نالت من المسلمين ما اعتبرته انتقاماً لما أصابها يوم بدر...

 $\gamma \gamma$ 

وتنشب المعركة، وتشارك أم عمارة الرجال في الحرب، فتضرب بسيفها أعداء الله، وتصاب بالجراح، ولكنها لا تكف عن القتال ولا ترضى أن تستجيب لمن ينصحها بالخلو إلى الراحة حتى تضمد جراحها، فهي لا تهتم بهذه الجراح، فإن ذكرى ابنها حبيب الذي عذبه ومثل به مسيلمة تلح عليها أن تتابع الفتال حتى تنال من عدو الله أو تقر عينها برؤيته مجدلاً بدمائه… وينزل الله نصره على المؤمنين، وتحيق الهزيمة بأعداء الدين، ويندفع نفر من المسلمين نحو مسيلمة يريدون أن ينالوا شرف قتله وتخليص المسلمين من شروره، ويندفع إليه وحشي بن حرب فيطعنه، ويندفع إليه عبد الله بن زيد ابن أم عمارة فيغمد فيه سيفه . . . ويندفع المسلمون كل يريد أن يروي سيفه من هذا الكذاب الذي سفك الدماء وأشاع الكفر بين الناس، وتصل أم عمارة وقد أصبح مسيلمة أشلاء ممزقة، وشفى الله صدرها وأقر عينها بمقتله شر قتلة... وانتبه المسلمون إلى هذه المرأة المجاهدة. . . كانت يدها قد قطعت . . وجراحها تنزف وهي شاخصة ثابتة . . وهنا تذكر الناس قول رسول الله : ومن يطيق ما تطيقين يا أم عمارة! ويسرع المسلمون إلى تضميد جراحها ورعايتها . . .

إلا للرجال، وما أرى النساء يذكرن في شيء؟! وكان الرد على تساؤلاتها آيات من كتاب الله تحقق لها ما تصبو إليه . . . ﴿ إِنَّ الْمُسْلَمِينَ وَالْمُسْلَمَاتِ وَالْمُؤْمِنِينَ وَالْمُؤْمِنَاتِ وَالْقَانِتِينَ وَالْقَانِتَاتِ وَالصادقين والصادقات والصابرين والصابرات والخاشعين والخاشعات والمتصدقين والمتصدقات والصائمين والصائمات والحافظين فروجهم والحافظات والذاكرين الله كثيراً والذاكرات أعد الله لهم مغفرةً وأجراً عظيماً﴾'''. وأي تكريم للمرأة بعد هذا التكريم؟ وأي مساواة تريدها المرأة أرفع من هذه المساواة؟ رحم الله أم عمارة الصحابية المبايعة المجاهدة ورحم زوجها وأبناءَها 1 a 10 Miles in the stage

(١) سورة الاحزاب: الآية ٣٥.

صُبْدُرِ لِلْمُؤَلِّفْتُ

١ ـ شعراء الدعوة الإسلامية في العصر الحديث: عشرة أجزاء. ٢ ـ أناشيد الدعوة الإسلامية ـ أربعة أجزاء

والكتابان بالاشتراك مع الأستاذ: حسني أدهم جرار. ٣ـ فدائيون من عصر الرسول\_ الطبعة الخامسة ٤ ـ والله يعصمك من الناس: عرض تاريخي أدبي لمحاولات اغتيال الرسول ــ الطبعة الرابعة. ٥ ـ أبو سفيان بن حرب: من الجاهلية إلى الإسلام. ٦ ـ شعراء معاصرون من الخليج والجزيرة العربية ـ الطبعة الثانية. ٧ ـ المطارحات الشعرية ـ قوانينها ومعجمها الشعري. ٨ ـ ألقاب الصحابة: مصادرها ـ قصصها ـ أهدافها. ٩ ـ دواوين الشعر الإسلامي المعاصر ـ دراسة وتوثيق. ١٠ ـ نساء حول الرسول

٣ ـ عبد الرحمن بن قاسم المعاودة ً شاعر من قطر شاعر من ئىمان ٤ ـ عبد الله بن علي الخليلي ٥ ــ حسن عبد الله القرشي شاعر من الحجاز شاعر من الكويت ٦ ــ أحمد مشاري العدواني V ـ إبراهيم العريص شاعر من البحرين شاعر من الإمارات ٨ ـ صقر بن سلطان القاسمي

 $577$ 

 $\mathcal{A}$ 

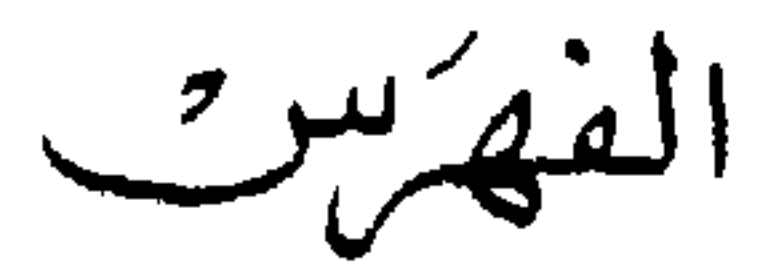

الصفحة الموضوع 

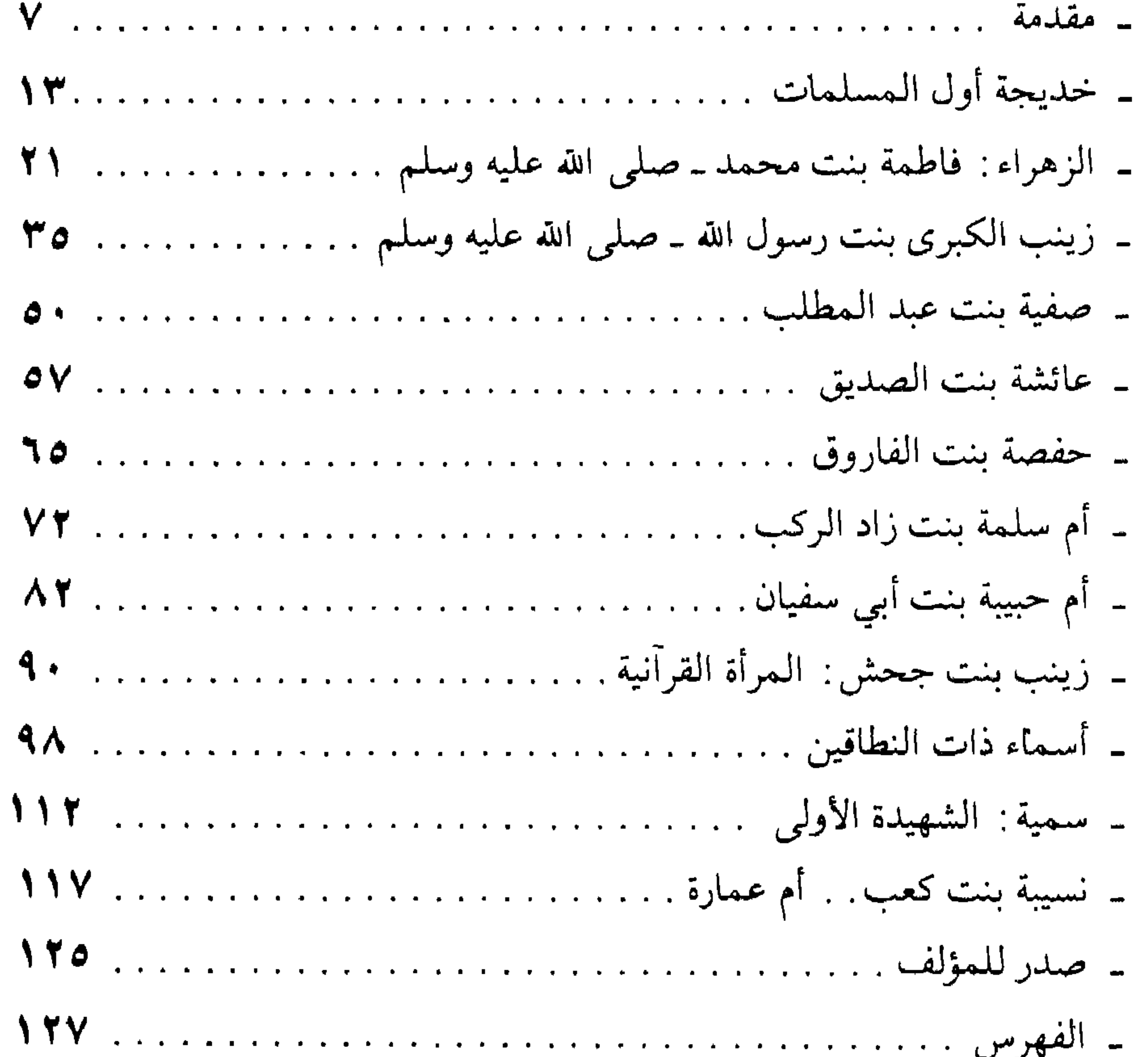

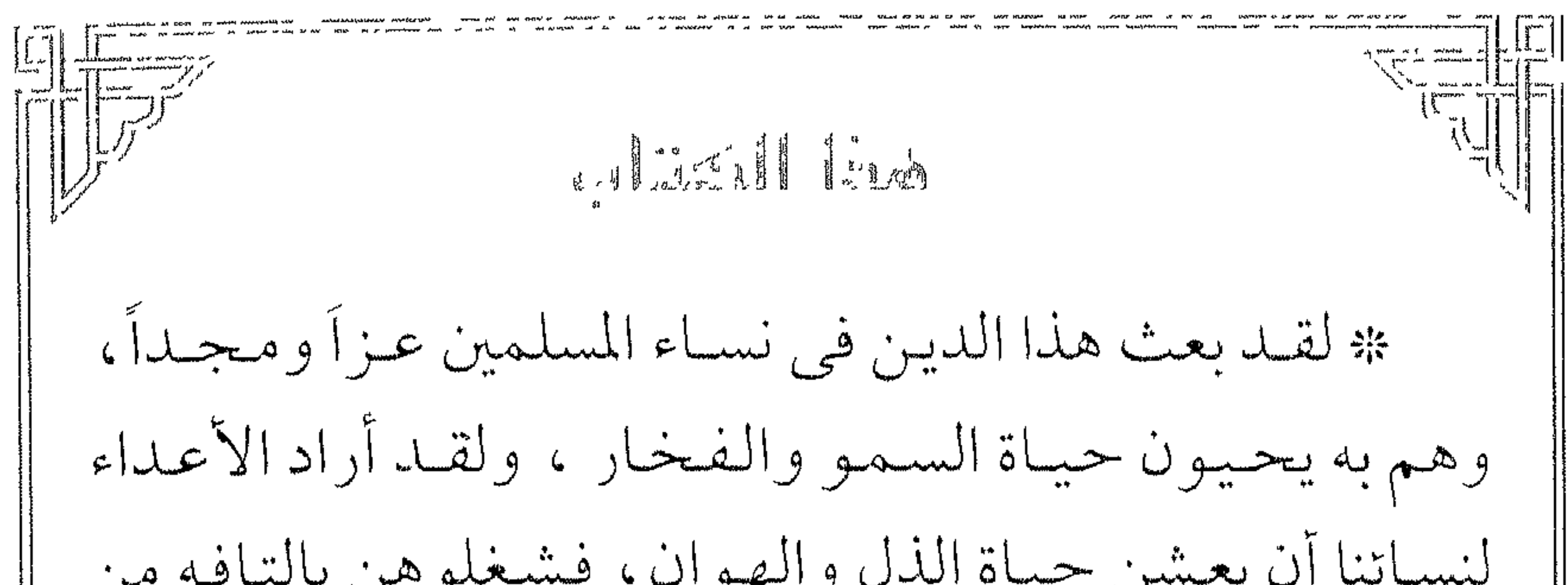

 $\mathbf{H}$ في خيالنا وقد خلعن لباس الغرب المتهالك"وارتدين لباس الإسلام السامي. وهار السقير إذتندم هذا الإصدار ترجو من الله القبول ومن قرانها الأعزاء الدعاء . والله من وراء القصد

ادار البشير للثقافية والعلوم المسطل المسلح كبلسسية السيسبرسيسسة البوعيسيسية 228277 331800  $\mu$ 50 356663732210123

ددارالاعنصام

وكيل النورييع في المملكة المغربية حار الاعتصام للطباعة والنشر والنوريج<br>كذا فقاديع تلاكي رالأحاس الدار الهناء  $444330$   $10\sqrt{1285}$   $285$   $504285$ 

**ALC**